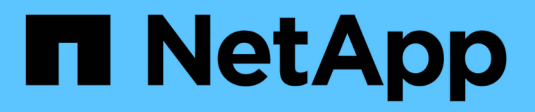

# **Unterstützung für Amazon S3-REST-API**

StorageGRID 11.8

NetApp March 19, 2024

This PDF was generated from https://docs.netapp.com/de-de/storagegrid-118/s3/s3-rest-api-supportedoperations-and-limitations.html on March 19, 2024. Always check docs.netapp.com for the latest.

# **Inhalt**

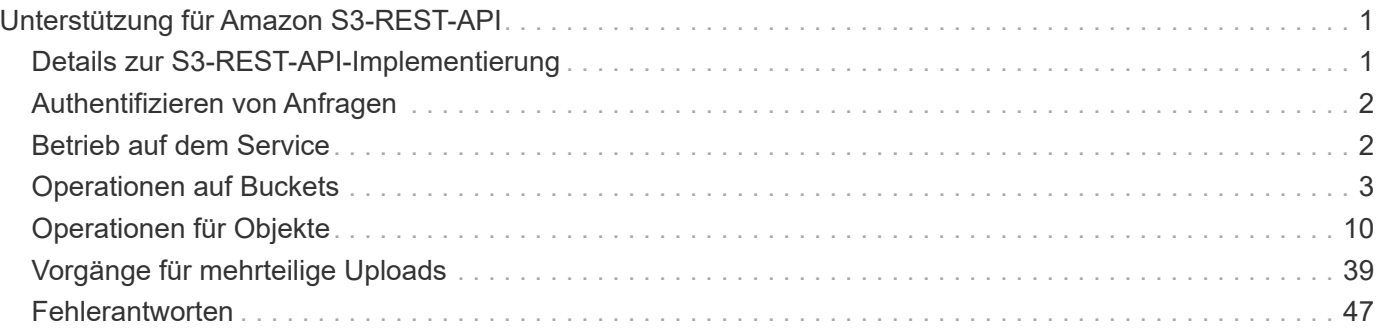

# <span id="page-2-0"></span>**Unterstützung für Amazon S3-REST-API**

# <span id="page-2-1"></span>**Details zur S3-REST-API-Implementierung**

Das StorageGRID System implementiert die Simple Storage Service API (API Version 2006-03-01) mit Unterstützung der meisten Operationen und mit einigen Einschränkungen. Wenn Sie S3 REST-API-Client-Applikationen integrieren, sind die Implementierungsdetails bekannt.

Das StorageGRID System unterstützt sowohl Virtual-Hosted-Style-Anforderungen als auch Anforderungen im Pfadstil.

# **Umgang mit Daten**

Die StorageGRID Implementierung der S3-REST-API unterstützt nur gültige HTTP-Datumsformate.

Das StorageGRID-System unterstützt nur gültige HTTP-Datumsformate für alle Header, die Datumswerte akzeptieren. Der Zeitbereich des Datums kann im Greenwich Mean Time (GMT)-Format oder im UTC-Format (Universal Coordinated Time) ohne Zeitzonenversatz angegeben werden (+0000 muss angegeben werden). Wenn Sie die einschließen x-amz-date Kopfzeile in Ihrer Anfrage, es überschreibt alle Werte, die in der Kopfzeile der Datumsanforderung angegeben sind. Bei Verwendung von AWS Signature Version 4, das xamz-date Die Kopfzeile muss in der signierten Anforderung vorhanden sein, da die Datumsüberschrift nicht unterstützt wird.

# **Allgemeine Anfragemöpfe**

Das StorageGRID-System unterstützt die von definierten allgemeinen Anforderungsheader ["Amazon Simple](https://docs.aws.amazon.com/AmazonS3/latest/API/RESTCommonRequestHeaders.html) [Storage Service API-Referenz: Common Request Header",](https://docs.aws.amazon.com/AmazonS3/latest/API/RESTCommonRequestHeaders.html) Mit einer Ausnahme.

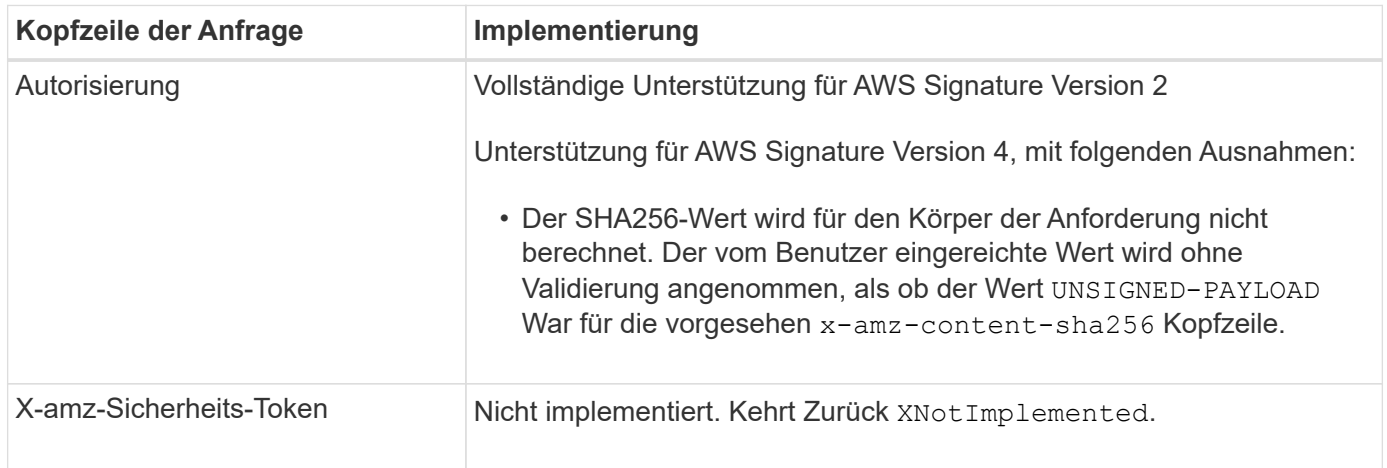

# **Allgemeine Antwortkopfzeilen**

Das StorageGRID System unterstützt alle gängigen Antwortheader, die durch die *Simple Storage Service API Reference* definiert wurden. Eine Ausnahme bilden die Antwort.

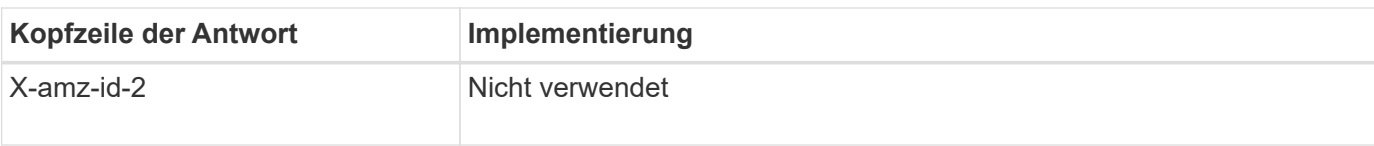

# <span id="page-3-0"></span>**Authentifizieren von Anfragen**

Das StorageGRID-System unterstützt über die S3-API sowohl authentifizierten als auch anonymen Zugriff auf Objekte.

Die S3-API unterstützt Signature Version 2 und Signature Version 4 zur Authentifizierung von S3-API-Anforderungen.

Authentifizierte Anfragen müssen mit Ihrer Zugriffsschlüssel-ID und Ihrem geheimen Zugriffsschlüssel signiert werden.

Das StorageGRID System unterstützt zwei Authentifizierungsmethoden: Den HTTP Authorization Kopfzeile und Verwendung von Abfrageparametern.

# **Verwenden Sie den HTTP-Autorisierungskopf**

Das HTTP Authorization Kopfzeile wird von allen S3-API-Operationen verwendet außer anonymen Anfragen, sofern dies durch die Bucket-Richtlinie zulässig ist. Der Authorization Der Header enthält alle erforderlichen Signierungsdaten, um eine Anforderung zu authentifizieren.

## **Abfrageparameter verwenden**

Sie können Abfrageparameter verwenden, um Authentifizierungsinformationen zu einer URL hinzuzufügen. Dies wird als Vorsignierung der URL bezeichnet, mit der ein temporärer Zugriff auf bestimmte Ressourcen gewährt werden kann. Benutzer mit der vorgeschichteten URL müssen den geheimen Zugriffsschlüssel nicht kennen, um auf die Ressource zuzugreifen. So können Sie beschränkten Zugriff von Drittanbietern auf eine Ressource bereitstellen.

# <span id="page-3-1"></span>**Betrieb auf dem Service**

Das StorageGRID System unterstützt die folgenden Vorgänge beim Service.

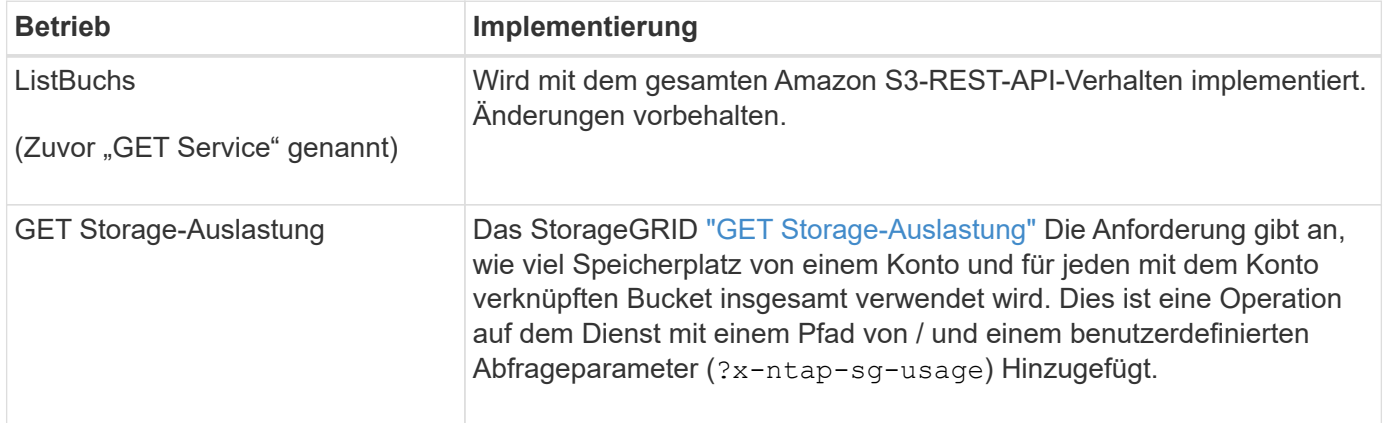

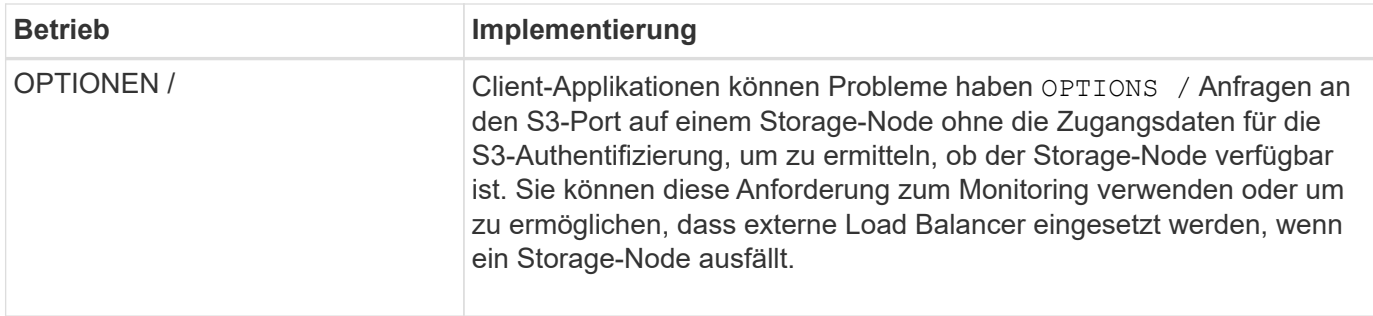

# <span id="page-4-0"></span>**Operationen auf Buckets**

Das StorageGRID System unterstützt für jedes S3-Mandantenkonto maximal 1,000 Buckets.

Einschränkungen für Bucket-Namen folgen den regionalen Einschränkungen des AWS US Standard. Sie sollten sie jedoch weiter auf DNS-Namenskonventionen beschränken, um Anforderungen im virtuellen Hosted-Stil von S3 zu unterstützen.

Weitere Informationen finden Sie im Folgenden:

- ["Amazon Simple Storage Service User Guide: Bucket-Einschränkungen und -Beschränkungen"](https://docs.aws.amazon.com/AmazonS3/latest/dev/BucketRestrictions.html)
- ["Konfigurieren Sie die Domänennamen des S3-Endpunkts"](https://docs.netapp.com/de-de/storagegrid-118/admin/configuring-s3-api-endpoint-domain-names.html)

Die Operationen ListObjects (GET Bucket) und ListObjectVersions (GET Bucket Object Versions) unterstützen StorageGRID ["Konsistenzwerte".](https://docs.netapp.com/de-de/storagegrid-118/s3/consistency-controls.html)

Sie können überprüfen, ob für einzelne Buckets Updates zur letzten Zugriffszeit aktiviert oder deaktiviert wurden. Siehe ["ZEITPUNKT des letzten Zugriffs FÜR den Bucket ABRUFEN"](https://docs.netapp.com/de-de/storagegrid-118/s3/get-bucket-last-access-time-request.html).

In der folgenden Tabelle wird beschrieben, wie StorageGRID S3-REST-API-Bucket-Operationen implementiert Um einen dieser Vorgänge durchzuführen, müssen die erforderlichen Anmeldedaten für den Zugriff für das Konto bereitgestellt werden.

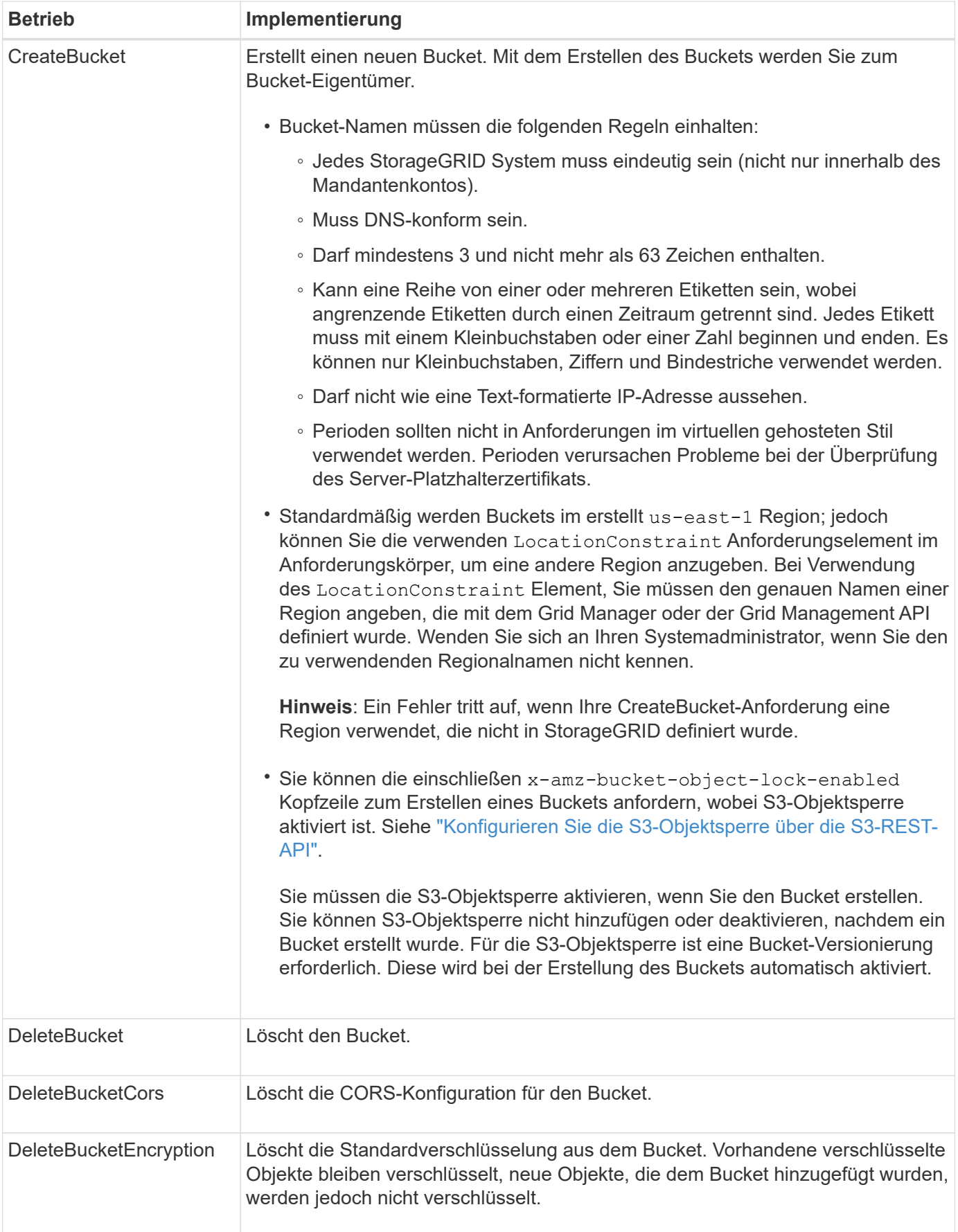

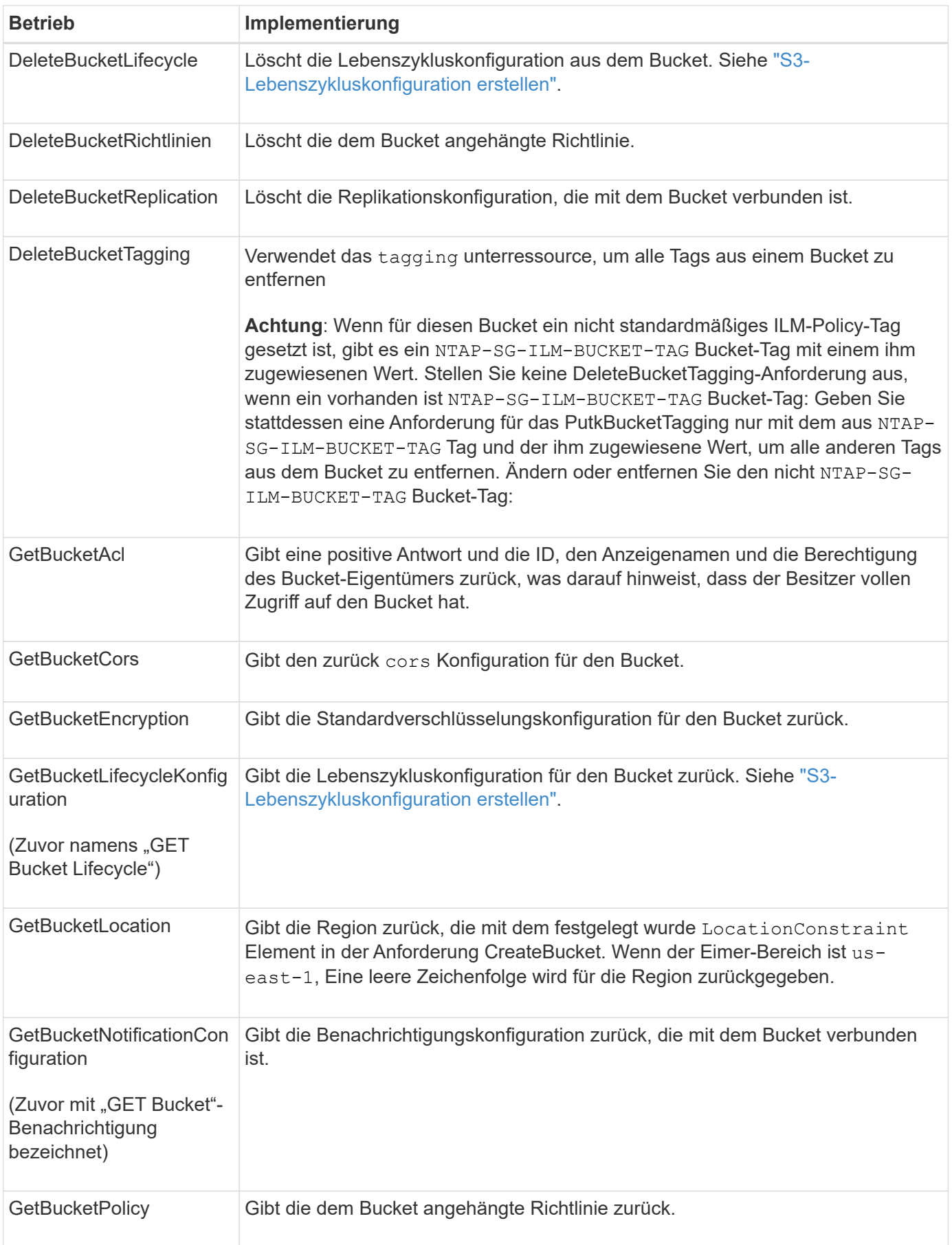

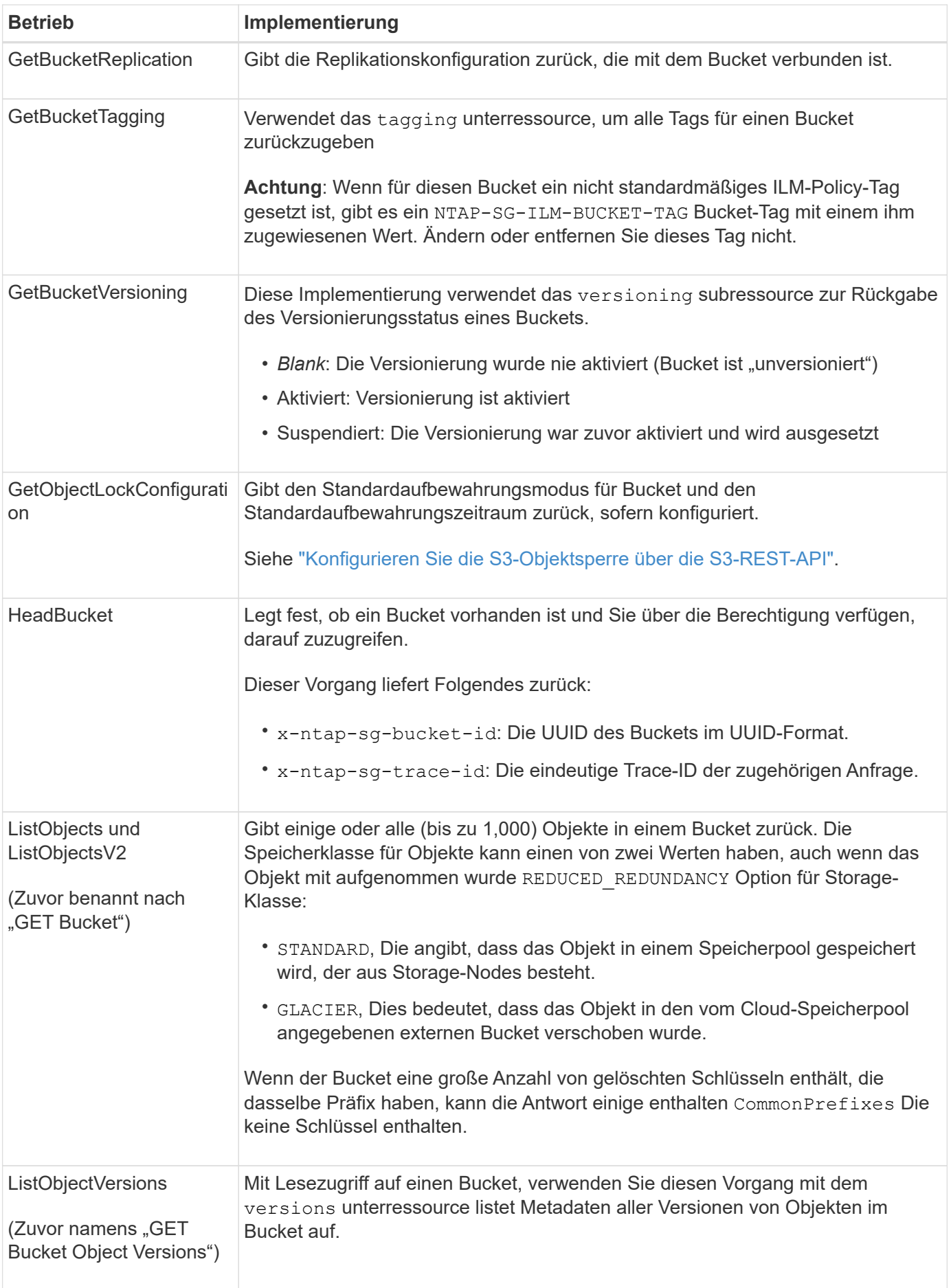

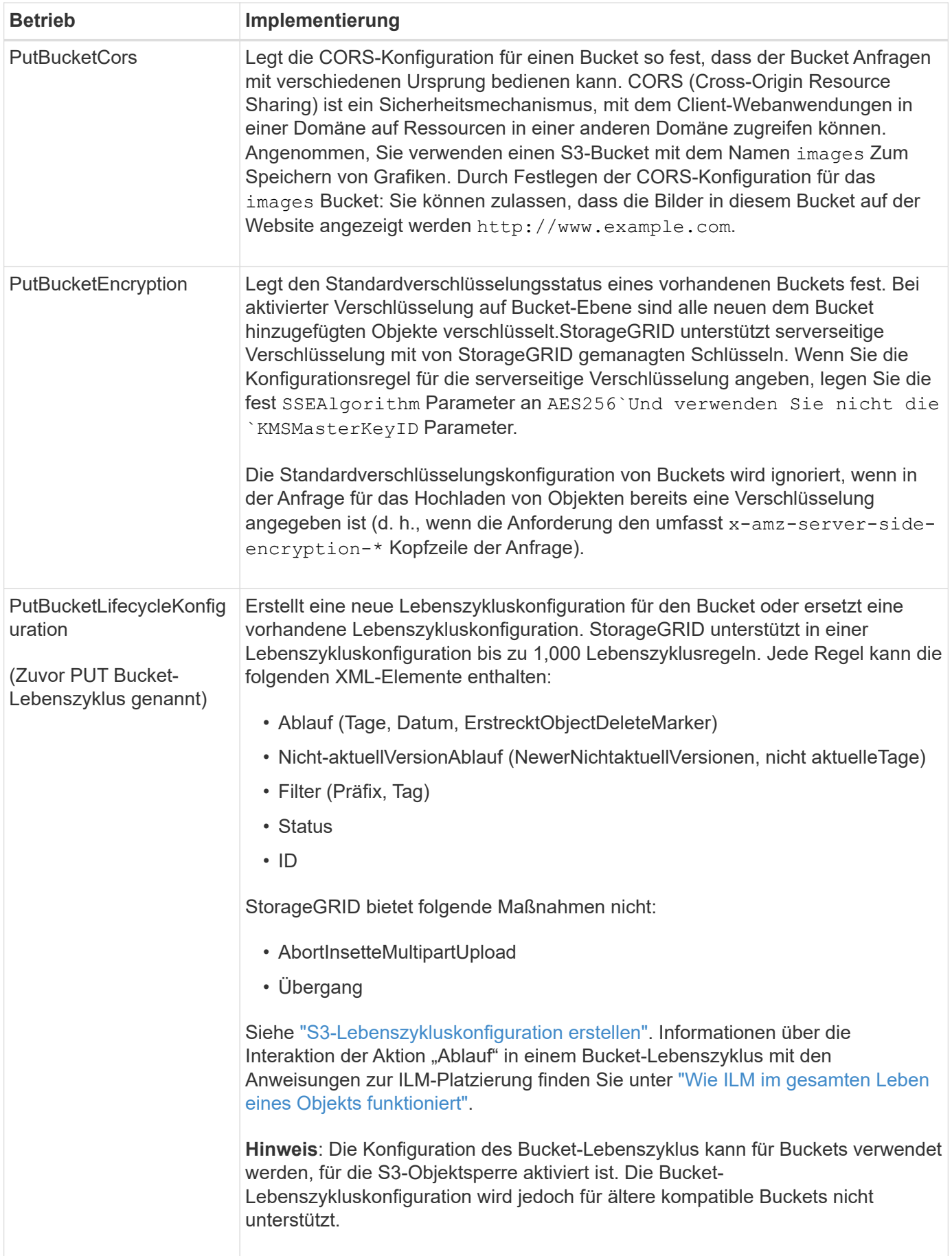

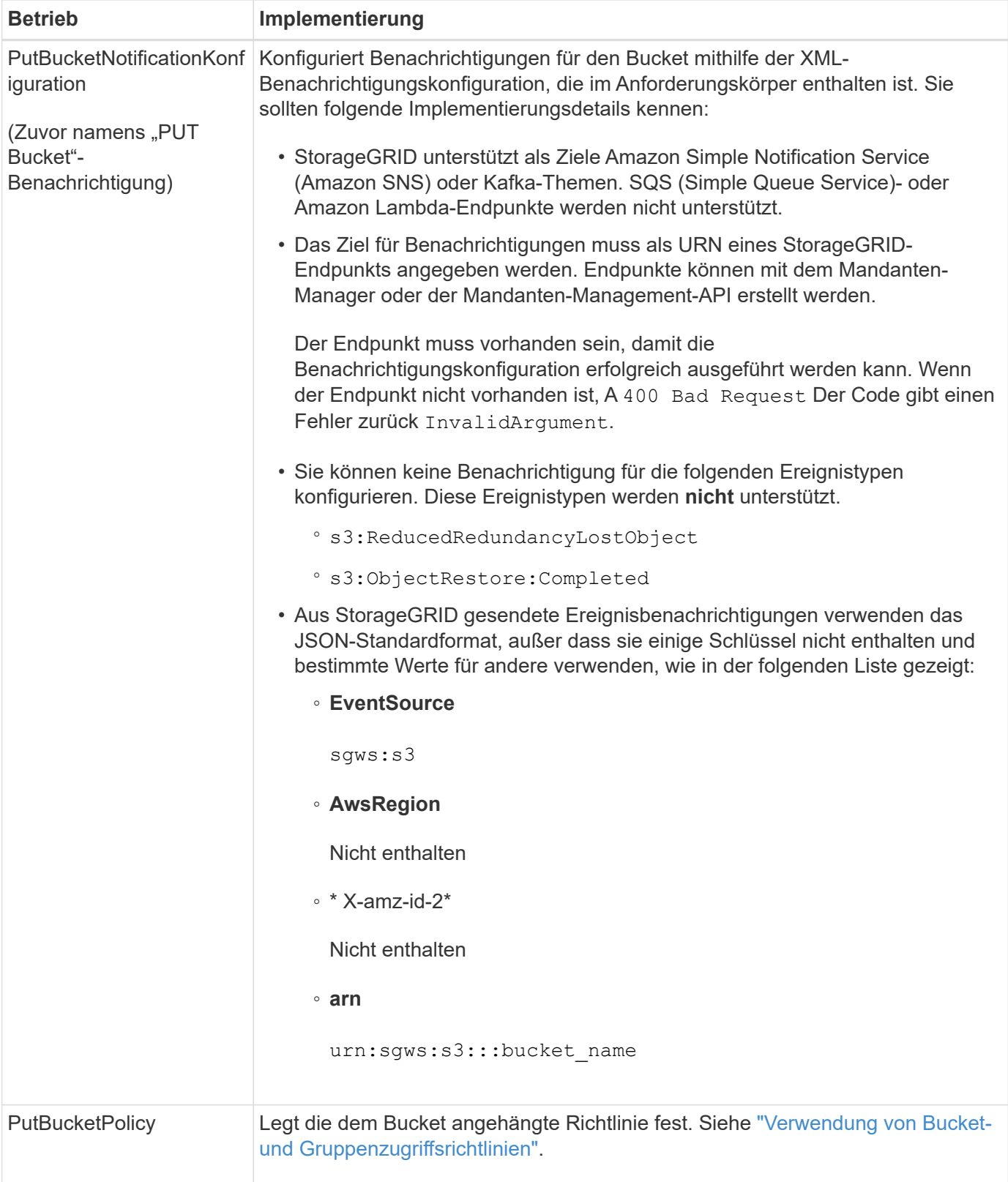

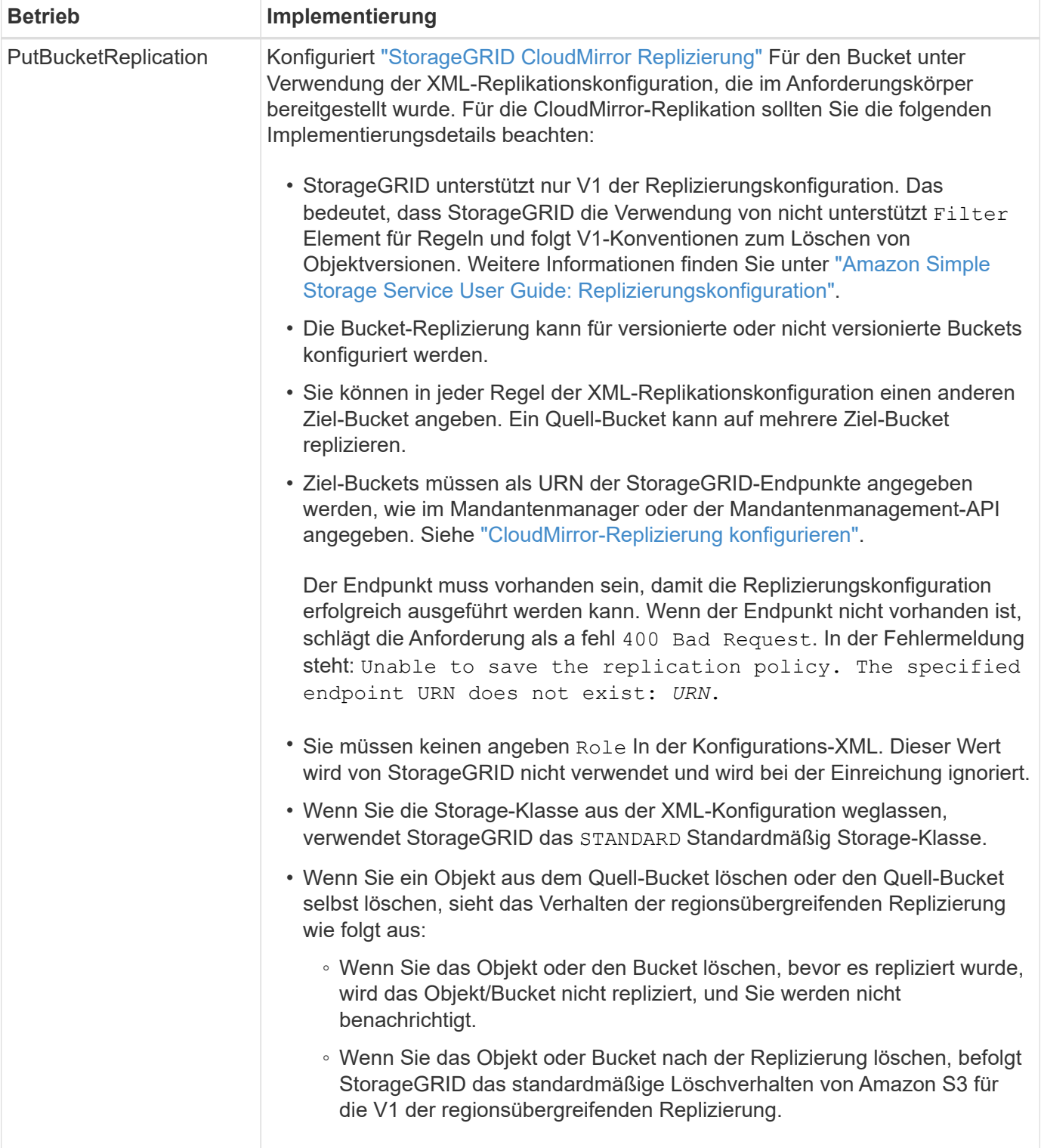

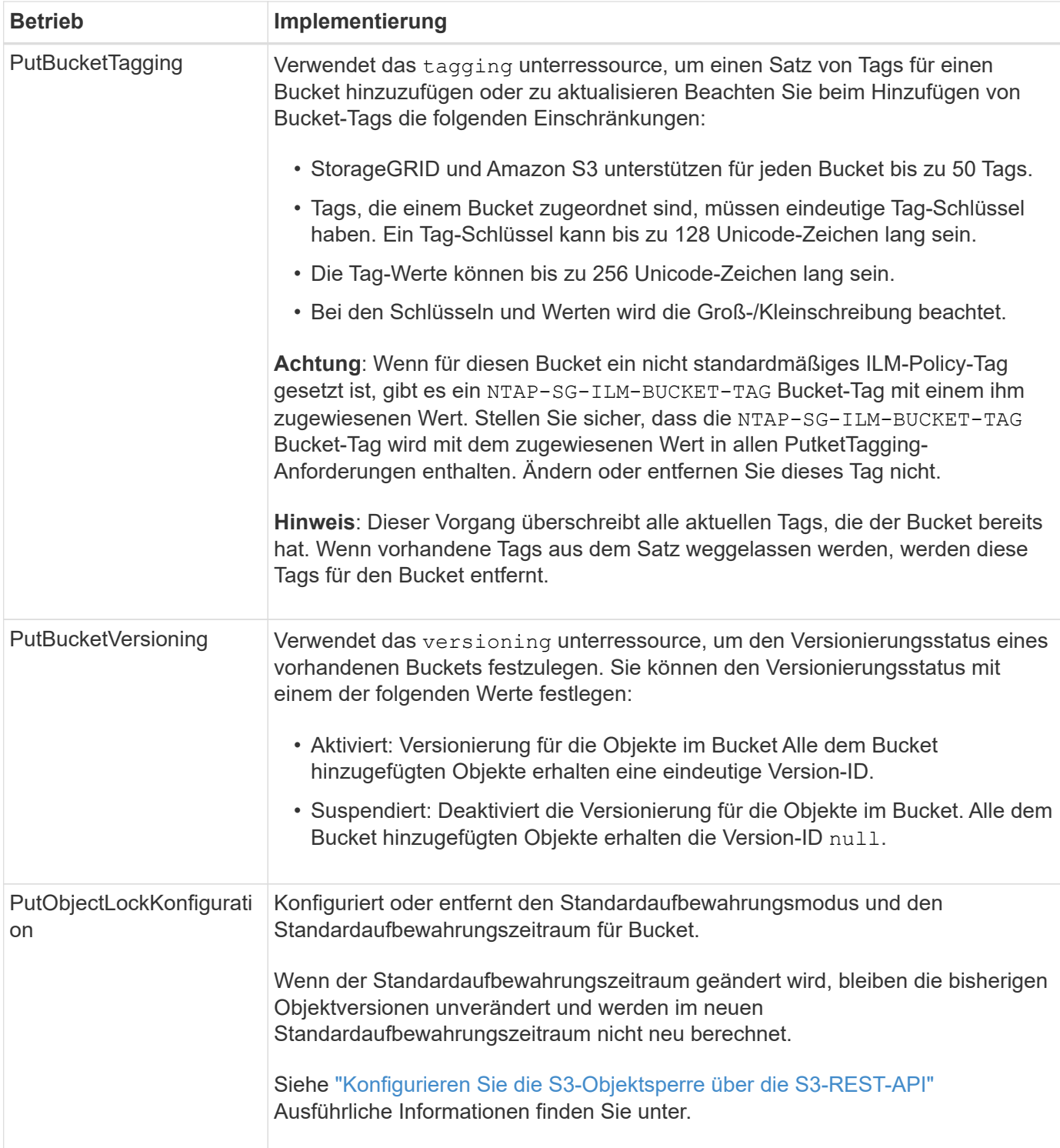

# <span id="page-11-0"></span>**Operationen für Objekte**

# **Operationen für Objekte**

In diesem Abschnitt wird beschrieben, wie das StorageGRID System S3-REST-API-Vorgänge für Objekte implementiert.

Die folgenden Bedingungen gelten für alle Objektvorgänge:

- StorageGRID ["Konsistenzwerte"](https://docs.netapp.com/de-de/storagegrid-118/s3/consistency-controls.html) Werden von allen Operationen auf Objekten unterstützt, mit Ausnahme der folgenden:
	- GetObjectAcl
	- OPTIONS /
	- PutObjectLegalHold
	- PutObjectRetention
	- SelektierObjectContent
- Widersprüchliche Clientanforderungen, wie z. B. zwei Clients, die in denselben Schlüssel schreiben, werden auf der Grundlage der "neuesten Wins" gelöst. Der Zeitpunkt für die Bewertung "neuester Erfolge" basiert auf dem Zeitpunkt, an dem das StorageGRID System eine bestimmte Anforderung abgeschlossen hat und nicht auf dem Zeitpunkt, an dem S3-Clients einen Vorgang starten.
- Alle Objekte in einem StorageGRID-Bucket sind im Eigentum des Bucket-Inhabers. Dies umfasst Objekte, die von einem anonymen Benutzer oder einem anderen Konto erstellt wurden.
- Der Zugriff auf Datenobjekte, die über Swift in das StorageGRID System aufgenommen wurden, ist nicht über S3 möglich.

In der folgenden Tabelle wird beschrieben, wie StorageGRID S3-REST-API-Objektvorgänge implementiert.

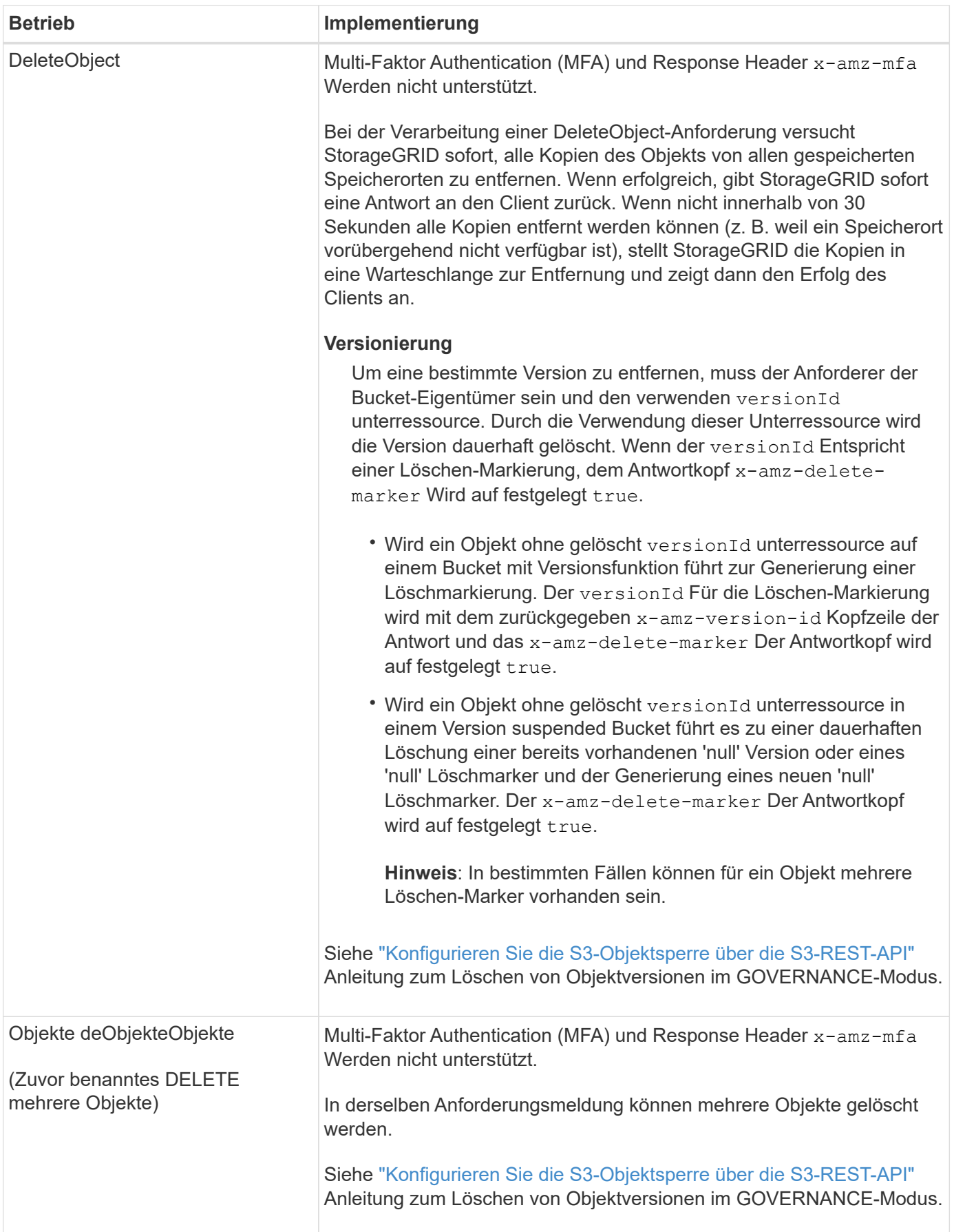

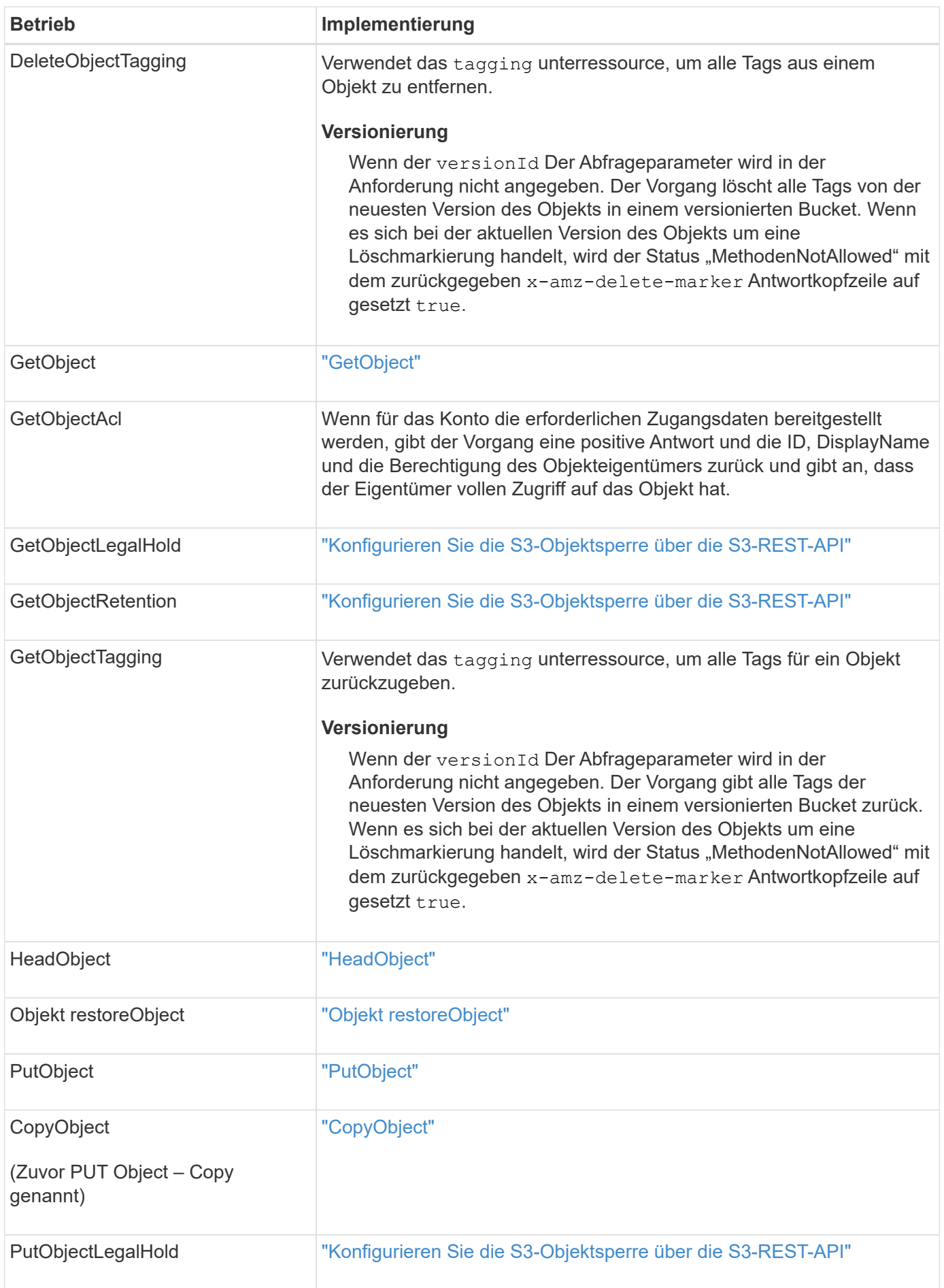

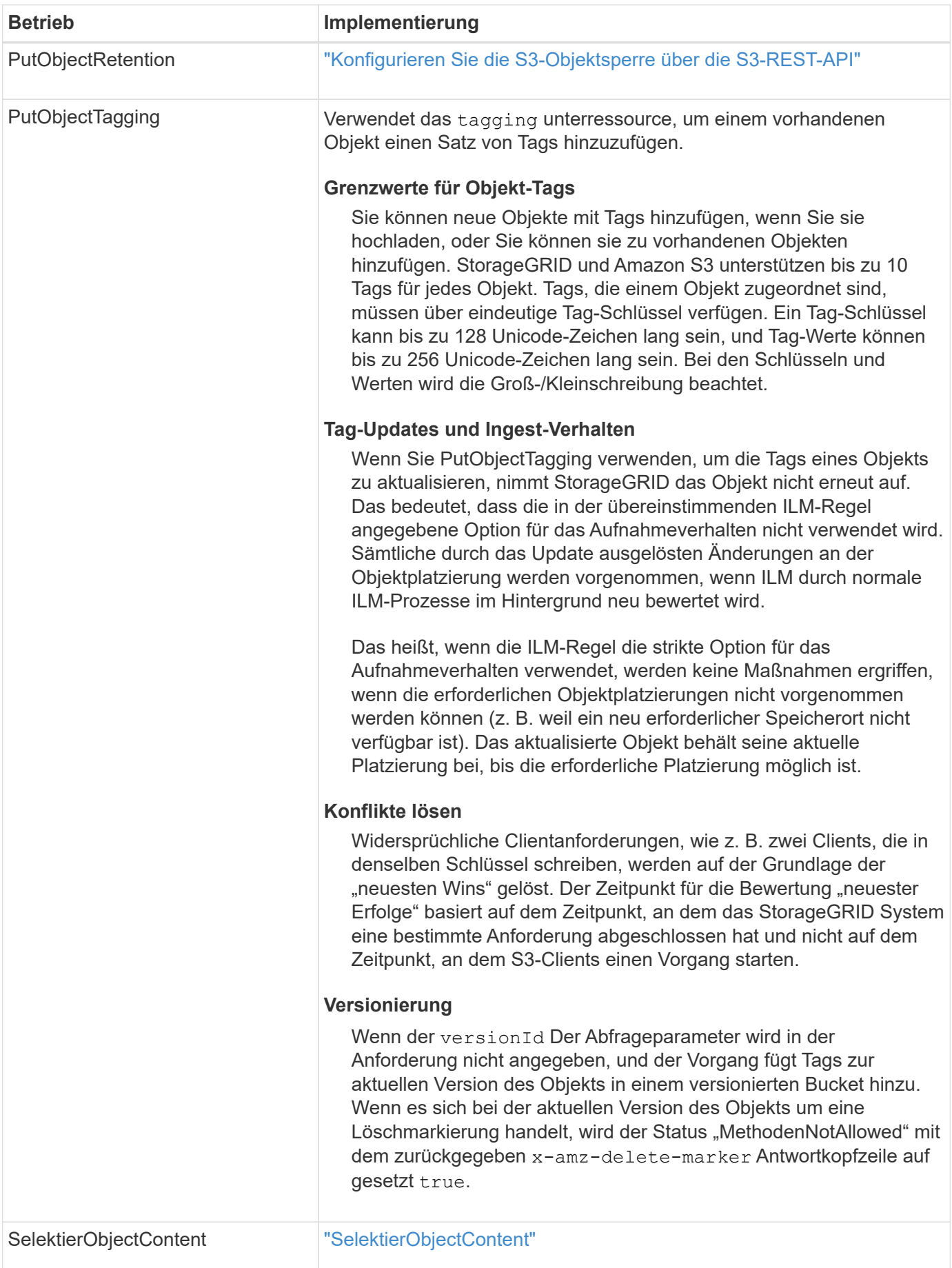

## **Verwenden Sie S3 Select**

StorageGRID unterstützt die folgenden Amazon S3 Select-Klauseln, Datentypen und Operatoren für die ["SelectObjectContent, Befehl".](#page-36-0)

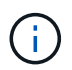

Nicht aufgeführte Elemente werden nicht unterstützt.

Syntax finden Sie unter ["SelektierObjectContent".](#page-36-0) Weitere Informationen zu S3 Select finden Sie im ["AWS-](https://docs.aws.amazon.com/AmazonS3/latest/userguide/selecting-content-from-objects.html)[Dokumentation für S3 Select".](https://docs.aws.amazon.com/AmazonS3/latest/userguide/selecting-content-from-objects.html)

Nur Mandantenkonten, für die S3 Select aktiviert ist, können SelectObjectContent-Abfragen ausgeben. Siehe ["Überlegungen und Anforderungen bei der Verwendung von S3 Select".](https://docs.netapp.com/de-de/storagegrid-118/admin/manage-s3-select-for-tenant-accounts.html)

## **Klauseln**

- Wählen Sie die Liste aus
- FROM-Klausel
- WHERE-Klausel
- BEGRENZUNGSKLAUSEL

#### **Datentypen**

- bool
- Ganzzahl
- Zeichenfolge
- Schweben
- Dezimal, numerisch
- Zeitstempel

## **Operatoren**

#### **Logische Operatoren**

- UND
- NICHT
- ODER

#### **Vergleichsoperatoren**

- $\bullet$   $\lt$
- >
- &Lt:=
- $\cdot$  >=
- $\bullet =$
- =
- $\bullet$  <>
- $\cdot$  !=
- ZWISCHEN
- IN

#### **Operatoren für die Musteranpassung**

- GEFÄLLT MIR
- $\cdot$   $\overline{\phantom{a}}$
- $9/0$

#### **Einheitliche Operatoren**

- IST NULL
- IST NICHT NULL

#### **Mathematische Operatoren**

- +
- -
- \*
- /
- $\bullet$  %

StorageGRID folgt der Priorität des Amazon S3 Select-Operators.

## **Aggregatfunktionen**

- DURCHSCHN.()
- ANZAHL (\*)
- MAX.()
- MIN.()
- SUMME()

#### **Bedingte Funktionen**

- FALL
- ZUSAMMENSCHMELZEN
- NULL LIF

#### **Konvertierungsfunktionen**

• CAST (für unterstützten Datentyp)

## **Datumsfunktionen**

- DATUM\_HINZUFÜGEN
- DATE\_DIFF
- EXTRAHIEREN
- TO\_STRING
- TO ZEITSTEMPEL
- UTCNOW

## **Zeichenfolgenfunktionen**

- CHAR\_LENGTH, CHARACTER\_LENGTH
- NIEDRIGER
- TEILSTRING
- TRIMMEN
- OBEN

## <span id="page-18-0"></span>**Serverseitige Verschlüsselung**

Die serverseitige Verschlüsselung schützt Ihre Objektdaten im Ruhezustand. StorageGRID verschlüsselt die Daten beim Schreiben des Objekts und entschlüsselt sie beim Zugriff auf das Objekt.

Wenn Sie die serverseitige Verschlüsselung verwenden möchten, können Sie eine der zwei Optionen auswählen, die sich gegenseitig ausschließen, je nachdem, wie die Verschlüsselungsschlüssel verwaltet werden:

- **SSE (serverseitige Verschlüsselung mit von StorageGRID verwalteten Schlüsseln)**: Bei der Ausgabe einer S3-Anfrage zum Speichern eines Objekts verschlüsselt StorageGRID das Objekt mit einem eindeutigen Schlüssel. Wenn Sie zum Abrufen des Objekts eine S3-Anforderung ausstellen, entschlüsselt StorageGRID das Objekt mithilfe des gespeicherten Schlüssels.
- **SSE-C (serverseitige Verschlüsselung mit vom Kunden bereitgestellten Schlüsseln)**: Wenn Sie eine S3-Anfrage zum Speichern eines Objekts ausgeben, geben Sie Ihren eigenen Verschlüsselungsschlüssel an. Wenn Sie ein Objekt abrufen, geben Sie denselben Verschlüsselungsschlüssel wie in Ihrer Anfrage ein. Stimmen die beiden Verschlüsselungsschlüssel überein, wird das Objekt entschlüsselt und die Objektdaten zurückgegeben.

StorageGRID managt zwar alle Objektverschlüsselung und Entschlüsselungsvorgänge, muss aber die von Ihnen zur Verfügung gelegten Verschlüsselungsschlüssel verwalten.

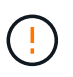

Die von Ihnen zur Verfügung gelegten Schlüssel werden niemals gespeichert. Wenn Sie einen Verschlüsselungsschlüssel verlieren, verlieren Sie das entsprechende Objekt.

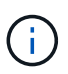

Wenn ein Objekt mit SSE oder SSE-C verschlüsselt wird, werden sämtliche Verschlüsselungseinstellungen auf Bucket- oder Grid-Ebene ignoriert.

## **Verwenden Sie SSE**

Um ein Objekt mit einem eindeutigen, von StorageGRID gemanagten Schlüssel zu verschlüsseln, verwenden Sie die folgende Anforderungsüberschrift:

```
x-amz-server-side-encryption
```
Der SSE-Anforderungsheader wird durch die folgenden Objektoperationen unterstützt:

- ["PutObject"](#page-29-0)
- ["CopyObject"](#page-20-0)
- ["CreateMultipartUpload"](#page-43-0)

## **Verwenden Sie SSE-C**

Um ein Objekt mit einem eindeutigen Schlüssel zu verschlüsseln, den Sie verwalten, verwenden Sie drei Anforderungsheader:

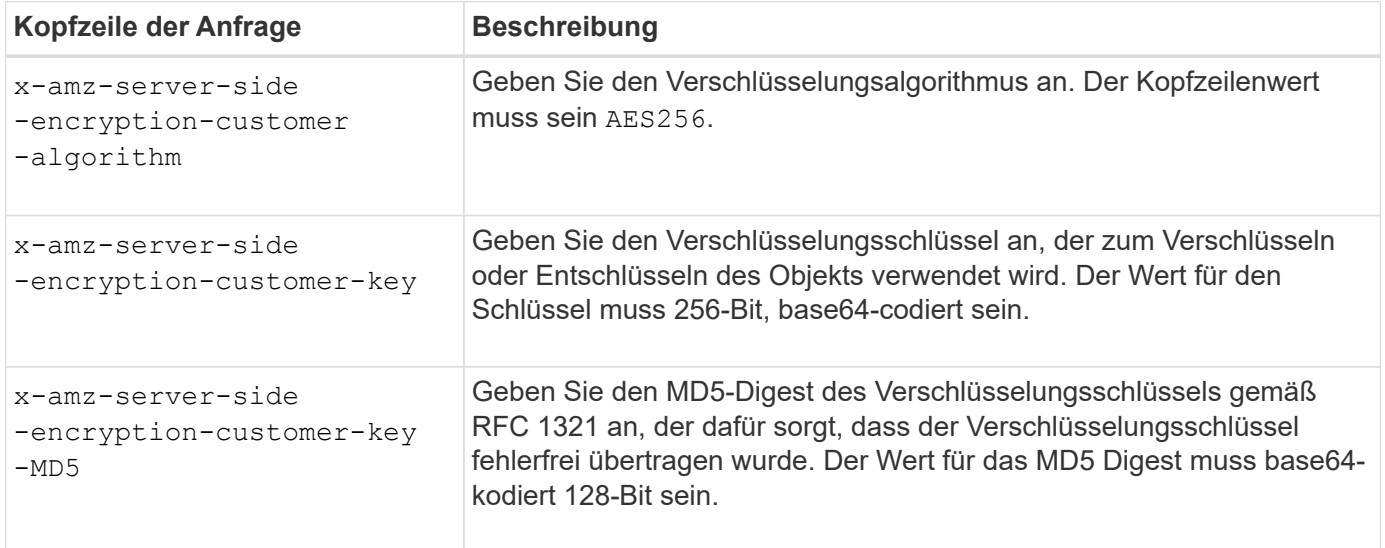

Die SSE-C-Anfrageheader werden durch die folgenden Objektoperationen unterstützt:

- ["GetObject"](#page-24-0)
- ["HeadObject"](#page-26-0)
- ["PutObject"](#page-29-0)
- ["CopyObject"](#page-20-0)
- ["CreateMultipartUpload"](#page-43-0)
- ["UploadTeil"](#page-46-0)
- ["UploadPartCopy"](#page-47-0)

#### **Überlegungen zur Verwendung serverseitiger Verschlüsselung mit vom Kunden bereitgestellten Schlüsseln (SSE-C)**

Beachten Sie vor der Verwendung von SSE-C die folgenden Punkte:

• Sie müssen https verwenden.

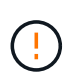

StorageGRID lehnt alle über http gestellten Anfragen bei der Verwendung von SSE-C. ab Aus Sicherheitsgründen sollten Sie jeden Schlüssel, den Sie versehentlich über http senden, in Betracht ziehen, um kompromittiert zu werden. Entsorgen Sie den Schlüssel, und drehen Sie ihn nach Bedarf.

- Der ETag in der Antwort ist nicht das MD5 der Objektdaten.
- Sie müssen die Zuordnung von Schlüsseln zu Objekten managen. StorageGRID speichert keine Schlüssel. Sie sind für die Nachverfolgung des Verschlüsselungsschlüssels verantwortlich, den Sie für jedes Objekt bereitstellen.
- Wenn Ihr Bucket mit Versionierung aktiviert ist, sollte für jede Objektversion ein eigener Verschlüsselungsschlüssel vorhanden sein. Sie sind verantwortlich für das Tracking des Verschlüsselungsschlüssels, der für jede Objektversion verwendet wird.
- Da Sie Verschlüsselungsschlüssel auf Client-Seite verwalten, müssen Sie auch zusätzliche Schutzmaßnahmen, wie etwa die Rotation von Schlüsseln, auf Client-Seite verwalten.

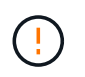

Die von Ihnen zur Verfügung gelegten Schlüssel werden niemals gespeichert. Wenn Sie einen Verschlüsselungsschlüssel verlieren, verlieren Sie das entsprechende Objekt.

• Wenn die Grid-übergreifende Replizierung oder CloudMirror Replizierung für den Bucket konfiguriert ist, können SSE-C-Objekte nicht aufgenommen werden. Der Aufnahmevorgang schlägt fehl.

## **Verwandte Informationen**

["Amazon S3-Benutzerhandbuch: Verwenden der serverseitigen Verschlüsselung mit vom Kunden](https://docs.aws.amazon.com/AmazonS3/latest/dev/ServerSideEncryptionCustomerKeys.html) [bereitgestellten Schlüsseln \(SSE-C\)"](https://docs.aws.amazon.com/AmazonS3/latest/dev/ServerSideEncryptionCustomerKeys.html)

## <span id="page-20-0"></span>**CopyObject**

Sie können die S3-CopyObject-Anforderung verwenden, um eine Kopie eines Objekts zu erstellen, das bereits in S3 gespeichert ist. Eine CopyObject-Operation ist die gleiche wie GetObject gefolgt von PutObject.

## **Konflikte lösen**

Widersprüchliche Clientanforderungen, wie z. B. zwei Clients, die in denselben Schlüssel schreiben, werden auf der Grundlage der "neuesten Wins" gelöst. Der Zeitpunkt für die Bewertung "neuester Erfolge" basiert auf dem Zeitpunkt, an dem das StorageGRID System eine bestimmte Anforderung abgeschlossen hat und nicht auf dem Zeitpunkt, an dem S3-Clients einen Vorgang starten.

## **Objektgröße**

Die maximale *recommended* Größe für eine einzelne PutObject-Operation beträgt 5 gib (5,368,709,120 Bytes). Wenn Objekte größer als 5 gib sind, verwenden Sie ["Mehrteiliges Hochladen"](#page-40-1) Stattdessen.

Die maximale *supported*-Größe für eine einzelne PutObject-Operation beträgt 5 tib (5,497,558,138,880 Bytes).

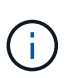

Wenn Sie ein Upgrade von StorageGRID 11.6 oder einer älteren Version durchgeführt haben, wird die Warnmeldung "S3 PUT Object size to Large" ausgelöst, wenn Sie versuchen, ein Objekt hochzuladen, das mehr als 5 gib überschreitet. Wenn Sie eine neue Installation von StorageGRID 11.7 oder 11.8 haben, wird die Warnmeldung in diesem Fall nicht ausgelöst. Um sich jedoch auf den AWS S3-Standard abzustimmen, werden zukünftige Versionen von StorageGRID das Hochladen von Objekten, die mehr als 5 gib betragen, nicht unterstützen.

## **UTF-8 Zeichen in Benutzermetadaten**

Wenn eine Anfrage UTF-8-Werte im Schlüsselnamen oder -Wert der benutzerdefinierten Metadaten enthält, ist das StorageGRID-Verhalten nicht definiert.

StorageGRID parst oder interpretiert keine entgangenen UTF-8-Zeichen, die im Schlüsselnamen oder -Wert der benutzerdefinierten Metadaten enthalten sind. Entgangenen UTF-8 Zeichen werden als ASCII-Zeichen behandelt:

- Anforderungen sind erfolgreich, wenn benutzerdefinierte Metadaten entgangenen UTF-8 Zeichen enthalten.
- StorageGRID gibt den nicht zurück x-amz-missing-meta Kopfzeile, wenn der interpretierte Wert des Schlüsselnamens oder -Wertes undruckbare Zeichen enthält.

#### **Unterstützte Anfrageheader**

Die folgenden Anfragezeilen werden unterstützt:

- Content-Type
- x-amz-copy-source
- x-amz-copy-source-if-match
- x-amz-copy-source-if-none-match
- x-amz-copy-source-if-unmodified-since
- x-amz-copy-source-if-modified-since
- x-amz-meta-, Gefolgt von einem Name-Wert-Paar mit benutzerdefinierten Metadaten
- x-amz-metadata-directive: Der Standardwert ist COPY, Mit der Sie das Objekt und die zugehörigen Metadaten kopieren können.

Sie können angeben REPLACE Um beim Kopieren des Objekts die vorhandenen Metadaten zu überschreiben oder die Objektmetadaten zu aktualisieren.

- x-amz-storage-class
- x-amz-tagging-directive: Der Standardwert ist COPY, Mit dem Sie das Objekt und alle Tags kopieren können.

Sie können angeben REPLACE Um die vorhandenen Tags beim Kopieren des Objekts zu überschreiben oder die Tags zu aktualisieren.

- S3-Objektsperrungs-Anfrageheader:
	- x-amz-object-lock-mode
	- x-amz-object-lock-retain-until-date
	- x-amz-object-lock-legal-hold

Wenn eine Anforderung ohne diese Header ausgeführt wird, werden die Standardaufbewahrungseinstellungen für Buckets verwendet, um den Versionsmodus des Objekts zu berechnen und das "behalt-bis"-Datum zu erhalten. Siehe ["Konfigurieren Sie die S3-Objektsperre über](https://docs.netapp.com/de-de/storagegrid-118/s3/use-s3-api-for-s3-object-lock.html) [die S3-REST-API".](https://docs.netapp.com/de-de/storagegrid-118/s3/use-s3-api-for-s3-object-lock.html)

- SSE-Anfragezeilen:
	- x-amz-copy-source-server-side-encryption-customer-algorithm
	- x-amz-copy-source-server-side-encryption-customer-key
- x-amz-copy-source-server-side-encryption-customer-key-MD5
- x-amz-server-side-encryption
- x-amz-server-side-encryption-customer-key-MD5
- x-amz-server-side-encryption-customer-key
- x-amz-server-side-encryption-customer-algorithm

Siehe [Anforderungsheader für serverseitige Verschlüsselung](#page-23-0)

#### **Nicht unterstützte Anforderungsheader**

Die folgenden Anforderungsheader werden nicht unterstützt:

- Cache-Control
- Content-Disposition
- Content-Encoding
- Content-Language
- Expires
- x-amz-website-redirect-location

#### **Optionen der Storage-Klasse**

Der x-amz-storage-class Der Anforderungsheader wird unterstützt und wirkt sich darauf aus, wie viele Objektkopien StorageGRID erstellt, wenn die entsprechende ILM-Regel den doppelten Commit oder ausgewogenen verwendet ["Aufnahme-Option"](https://docs.netapp.com/de-de/storagegrid-118/ilm/data-protection-options-for-ingest.html).

• STANDARD

(Standard) gibt einen Dual-Commit-Aufnahmevorgang an, wenn die ILM-Regel die Option Dual Commit verwendet oder wenn die Option Balance auf das Erstellen von Zwischenkopien zurückgreift.

• REDUCED\_REDUNDANCY

Gibt einen Single-Commit-Aufnahmevorgang an, wenn die ILM-Regel die Option Dual Commit verwendet oder wenn die Option Balance zur Erstellung zwischenzeitaler Kopien zurückgreift.

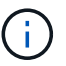

Wenn Sie ein Objekt in einen Bucket aufnehmen, während S3-Objektsperre aktiviert ist, wird das angezeigt REDUCED\_REDUNDANCY Option wird ignoriert. Wenn Sie ein Objekt in einen Legacy-konformen Bucket aufnehmen, wird der REDUCED\_REDUNDANCY Option gibt einen Fehler zurück. StorageGRID führt immer eine doppelte Einspeisung durch, um Compliance-Anforderungen zu erfüllen.

#### **Verwenden von x-amz-copy-source in CopyObject**

Wenn der Quell-Bucket und der Schlüssel im angegeben sind x-amz-copy-source Kopfzeile: Unterscheidet sich vom Ziel-Bucket und -Schlüssel, eine Kopie der Quell-Objektdaten wird auf das Ziel geschrieben.

Wenn die Quelle und das Ziel übereinstimmen, und die x-amz-metadata-directive Kopfzeile wird als

angegeben REPLACE, Die Metadaten des Objekts werden mit den Metadaten aktualisiert, die in der Anforderung angegeben sind. In diesem Fall nimmt StorageGRID das Objekt nicht erneut auf. Dies hat zwei wichtige Folgen:

- Sie können CopyObject nicht verwenden, um ein vorhandenes Objekt zu verschlüsseln oder die Verschlüsselung eines vorhandenen Objekts zu ändern. Wenn Sie den bereitstellen x-amz-serverside-encryption Kopfzeile oder der x-amz-server-side-encryption-customer-algorithm Header, StorageGRID lehnt die Anforderung ab und gibt sie zurück XNotImplemented.
- Die in der übereinstimmenden ILM-Regel angegebene Option für das Aufnahmeverhalten wird nicht verwendet. Sämtliche durch das Update ausgelösten Änderungen an der Objektplatzierung werden vorgenommen, wenn ILM durch normale ILM-Prozesse im Hintergrund neu bewertet wird.

Das heißt, wenn die ILM-Regel die strikte Option für das Aufnahmeverhalten verwendet, werden keine Maßnahmen ergriffen, wenn die erforderlichen Objektplatzierungen nicht vorgenommen werden können (z. B. weil ein neu erforderlicher Speicherort nicht verfügbar ist). Das aktualisierte Objekt behält seine aktuelle Platzierung bei, bis die erforderliche Platzierung möglich ist.

#### <span id="page-23-0"></span>**Anforderungsheader für serverseitige Verschlüsselung**

Wenn Sie ["Serverseitige Verschlüsselung verwenden"D](#page-18-0)ie von Ihnen bereitgestellten Anforderungsheader hängen davon ab, ob das Quellobjekt verschlüsselt ist und ob Sie das Zielobjekt verschlüsseln möchten.

- Wenn das Quellobjekt mit einem vom Kunden bereitgestellten Schlüssel (SSE-C) verschlüsselt wird, müssen Sie die folgenden drei Header in die CopyObject-Anforderung aufnehmen, damit das Objekt entschlüsselt und dann kopiert werden kann:
	- x-amz-copy-source-server-side-encryption-customer-algorithm: Angabe AES256.
	- x-amz-copy-source-server-side-encryption-customer-key: Geben Sie den Verschlüsselungsschlüssel an, den Sie beim Erstellen des Quellobjekts angegeben haben.
	- x-amz-copy-source-server-side-encryption-customer-key-MD5: Geben Sie den MD5- Digest an, den Sie beim Erstellen des Quellobjekts angegeben haben.
- Wenn Sie das Zielobjekt (die Kopie) mit einem eindeutigen Schlüssel verschlüsseln möchten, den Sie bereitstellen und verwalten, müssen Sie die folgenden drei Header angeben:
	- x-amz-server-side-encryption-customer-algorithm: Angabe AES256.
	- x-amz-server-side-encryption-customer-key: Geben Sie einen neuen Verschlüsselungsschlüssel für das Zielobjekt an.
	- x-amz-server-side-encryption-customer-key-MD5: Geben Sie den MD5-Digest des neuen Verschlüsselungsschlüssels an.

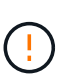

Die von Ihnen zur Verfügung gelegten Schlüssel werden niemals gespeichert. Wenn Sie einen Verschlüsselungsschlüssel verlieren, verlieren Sie das entsprechende Objekt. Bevor Sie vom Kunden bereitgestellte Schlüssel zum Schutz von Objektdaten verwenden, sollten Sie die Überlegungen für prüfen ["Serverseitige Verschlüsselung".](#page-18-0)

• Wenn Sie das Zielobjekt (die Kopie) mit einem eindeutigen Schlüssel verschlüsseln möchten, der von StorageGRID (SSE) verwaltet wird, fügen Sie diesen Header in die CopyObject-Anforderung ein:

◦ x-amz-server-side-encryption

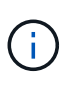

Der server-side-encryption Wert des Objekts kann nicht aktualisiert werden. Erstellen Sie stattdessen eine Kopie mit einer neuen server-side-encryption Nutzen x-amz-metadata-directive: REPLACE.

#### **Versionierung**

Wenn der Quell-Bucket versioniert ist, können Sie den verwenden x-amz-copy-source Kopfzeile zum Kopieren der neuesten Version eines Objekts. Zum Kopieren einer bestimmten Version eines Objekts müssen Sie explizit die Version angeben, die kopiert werden soll versionId unterressource. Wenn der Ziel-Bucket versioniert ist, wird die generierte Version im zurückgegeben x-amz-version-id Kopfzeile der Antwort. Wenn die Versionierung für den Ziel-Bucket ausgesetzt ist, dann x-amz-version-id Gibt einen "Null"-Wert zurück.

## <span id="page-24-0"></span>**GetObject**

Mithilfe der S3-GetObject-Anforderung können Sie ein Objekt aus einem S3-Bucket abrufen.

## **GetObject- und mehrteilige Objekte**

Sie können das verwenden partNumber Parameter anfordern, um einen bestimmten Teil eines mehrteiligen oder segmentierten Objekts abzurufen. Der x-amz-mp-parts-count Das Antwortelement gibt an, wie viele Teile das Objekt hat.

Sie können festlegen partNumber Zu 1 für segmentierte/mehrteilige Objekte und nicht segmentierte/nicht mehrteilige Objekte; jedoch die x-amz-mp-parts-count Antwortelement wird nur für segmentierte oder mehrteilige Objekte zurückgegeben.

#### **UTF-8 Zeichen in Benutzermetadaten**

StorageGRID parst oder interpretiert die entgangenen UTF-8-Zeichen nicht in benutzerdefinierten Metadaten. GET Requests for an object with escaped UTF-8 characters in user-defined metadata don't return the  $x$ -amzmissing-meta Kopfzeile, wenn der Schlüsselname oder -Wert nicht druckbare Zeichen enthält.

#### **Nicht unterstützte Anforderungsüberschrift**

Die folgende Anforderungsüberschrift wird nicht unterstützt und kehrt zurück XNotImplemented:

• x-amz-website-redirect-location

#### **Versionierung**

Wenn A versionId unterressource wird nicht angegeben. Der Vorgang ruft die aktuellste Version des Objekts in einem versionierten Bucket ab. Wenn es sich bei der aktuellen Version des Objekts um eine Löschmarkierung handelt, wird der Status "nicht gefunden" mit dem zurückgegeben x-amz-delete-marker Antwortkopfzeile auf gesetzt true.

#### **Kopfzeilen zur serverseitigen Verschlüsselung mit vom Kunden bereitgestellten Verschlüsselungsschlüsseln anfordern (SSE-C)**

Verwenden Sie alle drei Kopfzeilen, wenn das Objekt mit einem eindeutigen Schlüssel verschlüsselt ist, den

Sie angegeben haben.

- x-amz-server-side-encryption-customer-algorithm: Angabe AES256.
- x-amz-server-side-encryption-customer-key: Geben Sie Ihren Verschlüsselungsschlüssel für das Objekt an.
- x-amz-server-side-encryption-customer-key-MD5: Geben Sie den MD5-Digest des Verschlüsselungsschlüssels des Objekts an.

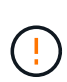

Die von Ihnen zur Verfügung gelegten Schlüssel werden niemals gespeichert. Wenn Sie einen Verschlüsselungsschlüssel verlieren, verlieren Sie das entsprechende Objekt. Bevor Sie vom Kunden bereitgestellte Schlüssel zum Schutz von Objektdaten verwenden, sollten Sie die Überlegungen in prüfen ["Serverseitige Verschlüsselung".](#page-18-0)

## **Verhalten von GetObject for Cloud Storage Pool Objects**

Wenn ein Objekt in einem gespeichert wurde ["Cloud-Storage-Pool"](https://docs.netapp.com/de-de/storagegrid-118/ilm/what-cloud-storage-pool-is.html)Das Verhalten einer GetObject-Anfrage hängt vom Zustand des Objekts ab. Siehe ["HeadObject"](#page-26-0) Entnehmen.

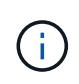

Wenn ein Objekt in einem Cloud Storage-Pool gespeichert ist und eine oder mehrere Kopien des Objekts ebenfalls im Raster vorhanden sind, versucht GetObject Requests, die Daten aus dem Raster abzurufen, bevor sie aus dem Cloud Storage-Pool abgerufen werden.

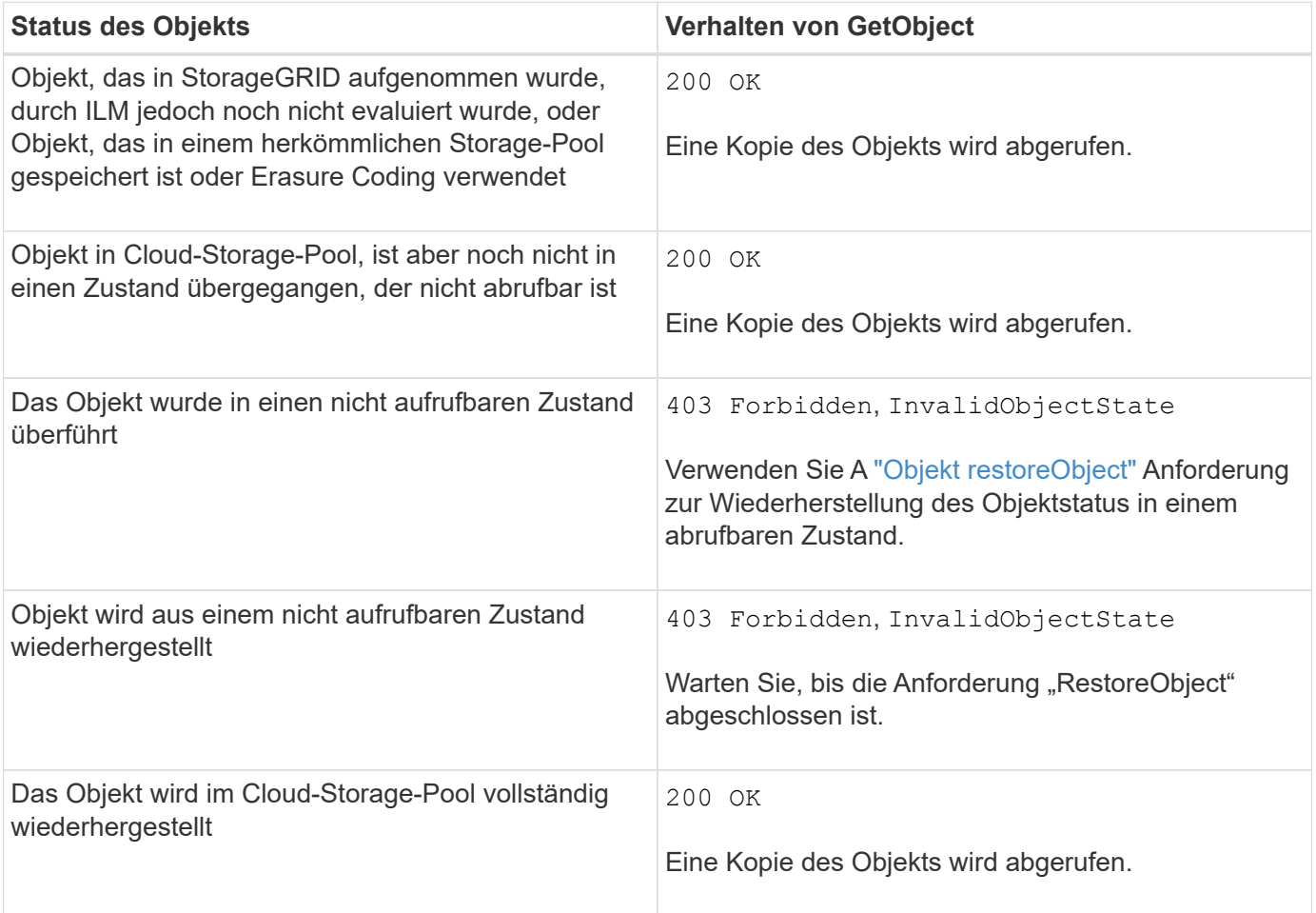

#### **Mehrteilige oder segmentierte Objekte in einem Cloud Storage-Pool**

Wenn Sie ein mehrteilige Objekt hochgeladen StorageGRID oder ein großes Objekt in Segmente aufgeteilt haben, bestimmt StorageGRID, ob das Objekt im Cloud-Storage-Pool verfügbar ist, indem Sie eine Teilmenge der Teile oder Segmente des Objekts testen. In einigen Fällen kann eine GetObject-Anforderung falsch zurückgegeben werden 200 OK Wenn bereits Teile des Objekts in einen nicht aufrufbaren Zustand überführt wurden oder Teile des Objekts noch nicht wiederhergestellt wurden.

In diesen Fällen:

- Die GetObject-Anforderung gibt möglicherweise einige Daten zurück, hält jedoch während der Übertragung an.
- Eine nachfolgende GetObject-Anforderung kann zurückgegeben werden 403 Forbidden.

## **GetObject- und Grid-übergreifende Replikation**

Wenn Sie verwenden ["Grid-Verbund"](https://docs.netapp.com/de-de/storagegrid-118/admin/grid-federation-overview.html) Und ["Grid-übergreifende Replizierung"](https://docs.netapp.com/de-de/storagegrid-118/tenant/grid-federation-manage-cross-grid-replication.html) Ist für einen Bucket aktiviert, kann der S3-Client den Replikationsstatus eines Objekts durch Ausgabe einer GetObject-Anforderung überprüfen. Die Antwort bezieht sich auf das StorageGRID-spezifische x-ntap-sg-cgr-replication-status Antwortheader, der einen der folgenden Werte enthält:

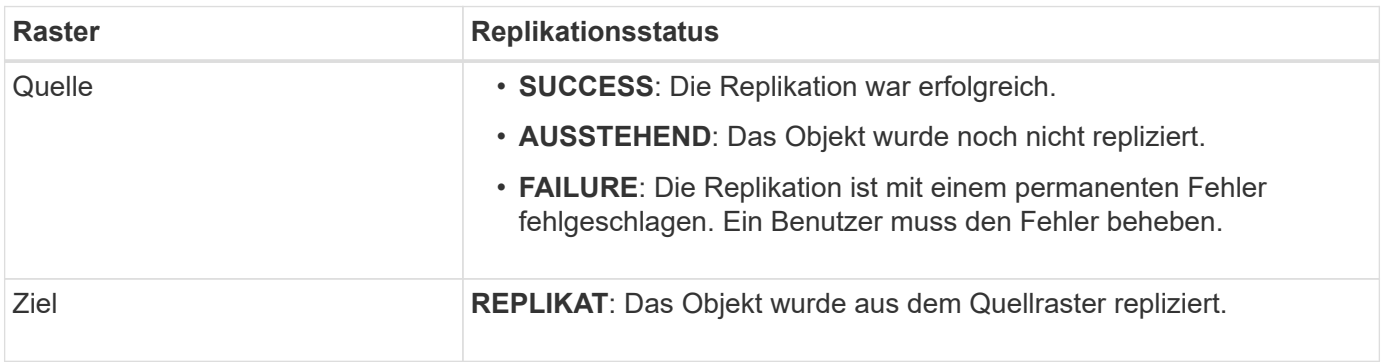

StorageGRID unterstützt das nicht x-amz-replication-status Kopfzeile.

# <span id="page-26-0"></span>**HeadObject**

 $(i)$ 

Sie können die S3 HeadObject-Anforderung verwenden, um Metadaten von einem Objekt abzurufen, ohne das Objekt selbst zurückzugeben. Wenn das Objekt in einem Cloud-Speicherpool gespeichert ist, können Sie HeadObject verwenden, um den Übergangsstatus des Objekts zu bestimmen.

## **HeadObject- und mehrteilige Objekte**

Sie können das verwenden partNumber Parameter anfordern, um Metadaten für einen bestimmten Teil eines mehrteiligen oder segmentierten Objekts abzurufen. Der x-amz-mp-parts-count Das Antwortelement gibt an, wie viele Teile das Objekt hat.

Sie können festlegen partNumber Zu 1 für segmentierte/mehrteilige Objekte und nicht segmentierte/nicht mehrteilige Objekte; jedoch die x-amz-mp-parts-count Antwortelement wird nur für segmentierte oder mehrteilige Objekte zurückgegeben.

#### **UTF-8 Zeichen in Benutzermetadaten**

StorageGRID parst oder interpretiert die entgangenen UTF-8-Zeichen nicht in benutzerdefinierten Metadaten. HEAD-Anforderungen für ein Objekt mit ausbleibenden UTF-8-Zeichen in benutzerdefinierten Metadaten geben den nicht zurück x-amz-missing-meta Kopfzeile, wenn der Schlüsselname oder -Wert nicht druckbare Zeichen enthält.

#### **Nicht unterstützte Anforderungsüberschrift**

Die folgende Anforderungsüberschrift wird nicht unterstützt und kehrt zurück XNotImplemented:

• x-amz-website-redirect-location

#### **Versionierung**

Wenn A versionId unterressource wird nicht angegeben. Der Vorgang ruft die aktuellste Version des Objekts in einem versionierten Bucket ab. Wenn es sich bei der aktuellen Version des Objekts um eine Löschmarkierung handelt, wird der Status "nicht gefunden" mit dem zurückgegeben x-amz-delete-marker Antwortkopfzeile auf gesetzt true.

#### **Kopfzeilen zur serverseitigen Verschlüsselung mit vom Kunden bereitgestellten Verschlüsselungsschlüsseln anfordern (SSE-C)**

Verwenden Sie alle drei dieser Kopfzeilen, wenn das Objekt mit einem eindeutigen Schlüssel verschlüsselt ist, den Sie angegeben haben.

- x-amz-server-side-encryption-customer-algorithm: Angabe AES256.
- x-amz-server-side-encryption-customer-key: Geben Sie Ihren Verschlüsselungsschlüssel für das Objekt an.
- x-amz-server-side-encryption-customer-key-MD5: Geben Sie den MD5-Digest des Verschlüsselungsschlüssels des Objekts an.

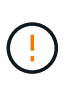

Die von Ihnen zur Verfügung gelegten Schlüssel werden niemals gespeichert. Wenn Sie einen Verschlüsselungsschlüssel verlieren, verlieren Sie das entsprechende Objekt. Bevor Sie vom Kunden bereitgestellte Schlüssel zum Schutz von Objektdaten verwenden, sollten Sie die Überlegungen in prüfen ["Serverseitige Verschlüsselung".](#page-18-0)

## **HeadObject-Antworten für Cloud-Storage-Pool-Objekte**

Wenn das Objekt in einem gespeichert ist ["Cloud-Storage-Pool"](https://docs.netapp.com/de-de/storagegrid-118/ilm/what-cloud-storage-pool-is.html), Die folgenden Antwortheader werden zurückgegeben:

- x-amz-storage-class: GLACIER
- x-amz-restore

Die Antwortheader liefern Informationen zum Status eines Objekts beim Verschieben in einen Cloud Storage Pool, beim Wechsel in einen nicht abrufbaren Zustand und wieder verfügbar.

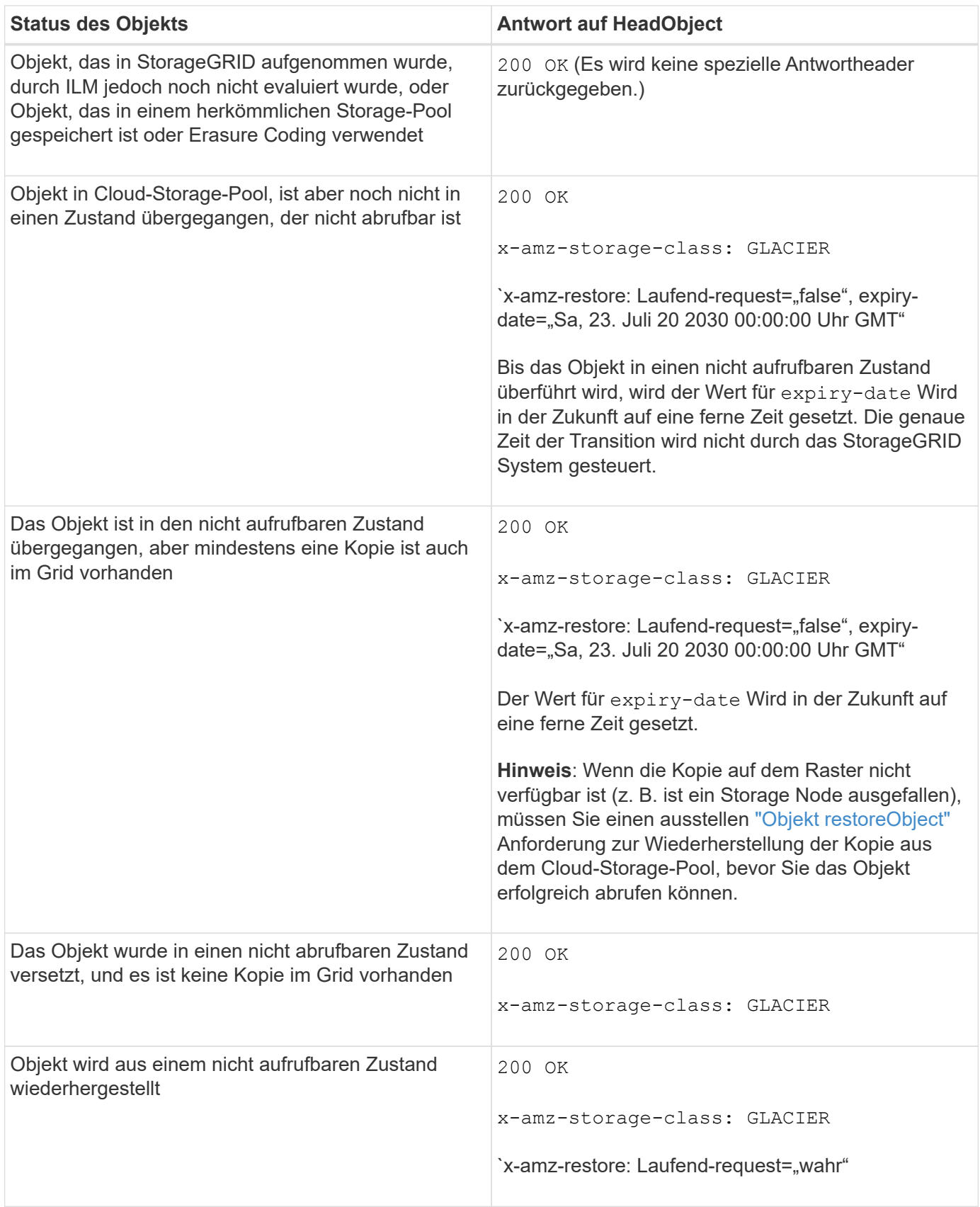

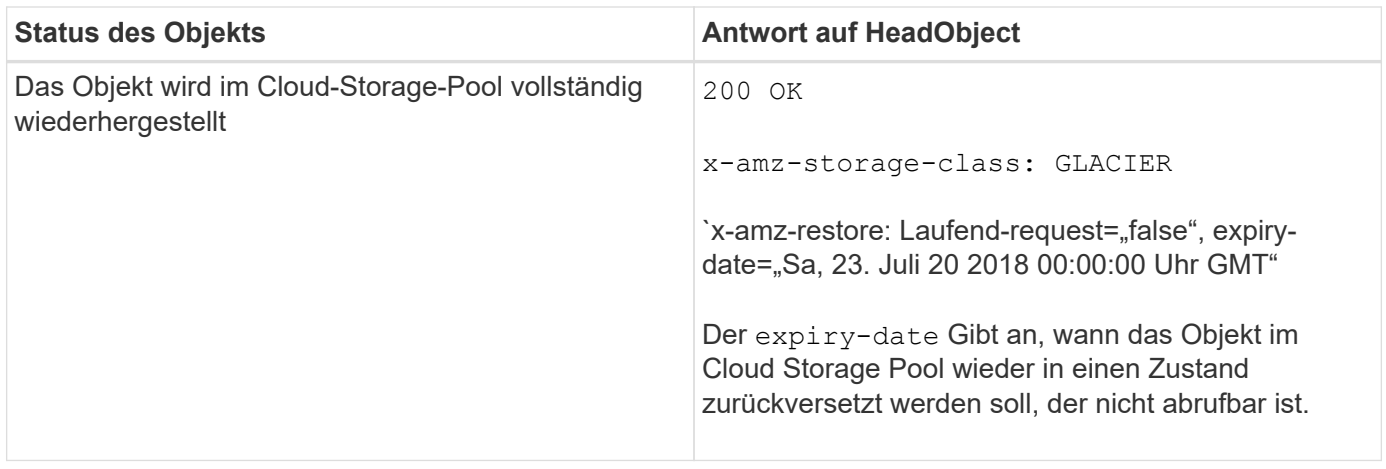

#### **Mehrteilige oder segmentierte Objekte in Cloud Storage Pool**

Wenn Sie ein mehrteilige Objekt hochgeladen StorageGRID oder ein großes Objekt in Segmente aufgeteilt haben, bestimmt StorageGRID, ob das Objekt im Cloud-Storage-Pool verfügbar ist, indem Sie eine Teilmenge der Teile oder Segmente des Objekts testen. In einigen Fällen gibt eine HeadObject-Anforderung fälschlicherweise `x-amz-restore: Laufend-request="false" zurück, wenn einige Teile des Objekts bereits in einen nicht abrufbaren Zustand überführt wurden oder wenn Teile des Objekts noch nicht wiederhergestellt wurden.

## **HeadObject- und Grid-übergreifende Replikation**

Wenn Sie verwenden ["Grid-Verbund"](https://docs.netapp.com/de-de/storagegrid-118/admin/grid-federation-overview.html) Und ["Grid-übergreifende Replizierung"](https://docs.netapp.com/de-de/storagegrid-118/tenant/grid-federation-manage-cross-grid-replication.html) Ist für einen Bucket aktiviert, kann der S3-Client den Replikationsstatus eines Objekts durch Ausgabe einer HeadObject-Anforderung überprüfen. Die Antwort bezieht sich auf das StorageGRID-spezifische x-ntap-sg-cgr-replication-status Antwortheader, der einen der folgenden Werte enthält:

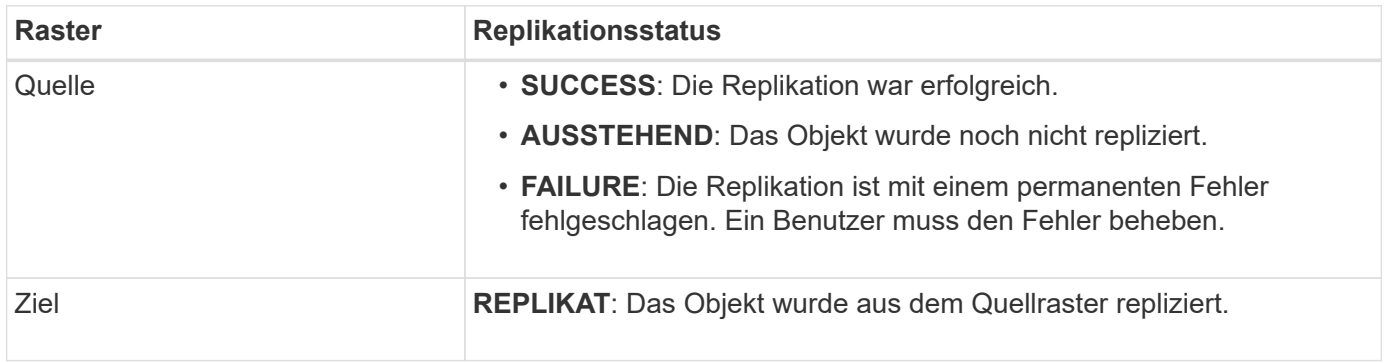

StorageGRID unterstützt das nicht x-amz-replication-status Kopfzeile.

## <span id="page-29-0"></span>**PutObject**

Sie können die S3 PutObject-Anforderung verwenden, um einem Bucket ein Objekt hinzuzufügen.

## **Konflikte lösen**

Widersprüchliche Clientanforderungen, wie z. B. zwei Clients, die in denselben Schlüssel schreiben, werden auf der Grundlage der "neuesten Wins" gelöst. Der Zeitpunkt für die Bewertung "neuester Erfolge" basiert auf dem Zeitpunkt, an dem das StorageGRID System eine bestimmte Anforderung abgeschlossen hat und nicht

auf dem Zeitpunkt, an dem S3-Clients einen Vorgang starten.

## **Objektgröße**

Die maximale *recommended* Größe für eine einzelne PutObject-Operation beträgt 5 gib (5,368,709,120 Bytes). Wenn Objekte größer als 5 gib sind, verwenden Sie ["Mehrteiliges Hochladen"](#page-40-1) Stattdessen.

Die maximale *supported*-Größe für eine einzelne PutObject-Operation beträgt 5 tib (5,497,558,138,880 Bytes).

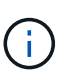

Wenn Sie ein Upgrade von StorageGRID 11.6 oder einer älteren Version durchgeführt haben, wird die Warnmeldung "S3 PUT Object size to Large" ausgelöst, wenn Sie versuchen, ein Objekt hochzuladen, das mehr als 5 gib überschreitet. Wenn Sie eine neue Installation von StorageGRID 11.7 oder 11.8 haben, wird die Warnmeldung in diesem Fall nicht ausgelöst. Um sich jedoch auf den AWS S3-Standard abzustimmen, werden zukünftige Versionen von StorageGRID das Hochladen von Objekten, die mehr als 5 gib betragen, nicht unterstützen.

#### **Größe der Benutzer-Metadaten**

Amazon S3 begrenzt die Größe der benutzerdefinierten Metadaten innerhalb jeder PUT-Anforderung-Kopfzeile auf 2 KB. StorageGRID begrenzt die Benutzermetadaten auf 24 KiB. Die Größe der benutzerdefinierten Metadaten wird gemessen, indem die Summe der Anzahl Bytes in der UTF-8-Codierung jedes Schlüssels und jeden Wert angegeben wird.

## **UTF-8 Zeichen in Benutzermetadaten**

Wenn eine Anfrage UTF-8-Werte im Schlüsselnamen oder -Wert der benutzerdefinierten Metadaten enthält, ist das StorageGRID-Verhalten nicht definiert.

StorageGRID parst oder interpretiert keine entgangenen UTF-8-Zeichen, die im Schlüsselnamen oder -Wert der benutzerdefinierten Metadaten enthalten sind. Entgangenen UTF-8 Zeichen werden als ASCII-Zeichen behandelt:

- PutObject-, CopyObject-, GetObject- und HeadObject-Anfragen werden erfolgreich ausgeführt, wenn benutzerdefinierte Metadaten UTF-8-Zeichen enthalten.
- StorageGRID gibt den nicht zurück x-amz-missing-meta Kopfzeile, wenn der interpretierte Wert des Schlüsselnamens oder -Wertes undruckbare Zeichen enthält.

#### **Grenzwerte für Objekt-Tags**

Sie können neue Objekte mit Tags hinzufügen, wenn Sie sie hochladen, oder Sie können sie zu vorhandenen Objekten hinzufügen. StorageGRID und Amazon S3 unterstützen bis zu 10 Tags für jedes Objekt. Tags, die einem Objekt zugeordnet sind, müssen über eindeutige Tag-Schlüssel verfügen. Ein Tag-Schlüssel kann bis zu 128 Unicode-Zeichen lang sein, und Tag-Werte können bis zu 256 Unicode-Zeichen lang sein. Bei den Schlüsseln und Werten wird die Groß-/Kleinschreibung beachtet.

#### **Objekteigentümer**

In StorageGRID sind alle Objekte Eigentum des Bucket-Besitzers-Kontos, einschließlich der Objekte, die von einem Konto ohne Eigentümer oder einem anonymen Benutzer erstellt wurden.

## **Unterstützte Anfrageheader**

Die folgenden Anfragezeilen werden unterstützt:

- Cache-Control
- Content-Disposition
- Content-Encoding

Wenn Sie angeben aws-chunked Für Content-EncodingStorageGRID überprüft die folgenden Elemente nicht:

- StorageGRID überprüft das nicht chunk-signature Auf die Chunk-Daten:
- StorageGRID überprüft nicht den Wert, den Sie für angeben x-amz-decoded-content-length Gegen das Objekt.
- Content-Language
- Content-Length
- Content-MD5
- Content-Type
- Expires
- Transfer-Encoding

Die Chunked-Übertragungscodierung wird unterstützt, wenn aws-chunked Zudem wird das Nutzlastsignieren verwendet.

• x-amz-meta-, Gefolgt von einem Name-Wert-Paar mit benutzerdefinierten Metadaten.

Verwenden Sie bei der Angabe des Name-value-Paars für benutzerdefinierte Metadaten dieses allgemeine Format:

x-amz-meta-*name*: *value*

Wenn Sie die Option **User Defined Creation Time** als Referenzzeit für eine ILM-Regel verwenden möchten, müssen Sie diese verwenden creation-time Als Name der Metadaten, die beim Erstellen des Objekts zeichnet. Beispiel:

```
x-amz-meta-creation-time: 1443399726
```
Der Wert für creation-time Wird seit dem 1. Januar 1970 als Sekunden ausgewertet.

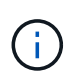

Eine ILM-Regel kann nicht sowohl eine **benutzerdefinierte Erstellungszeit** für die Referenzzeit als auch die Option Balanced oder Strict Ingest verwenden. Beim Erstellen der ILM-Regel wird ein Fehler zurückgegeben.

- x-amz-tagging
- S3-Objektsperrungs-Anfrageheader
	- x-amz-object-lock-mode
- x-amz-object-lock-retain-until-date
- x-amz-object-lock-legal-hold

Wenn eine Anforderung ohne diese Header ausgeführt wird, werden die Standardaufbewahrungseinstellungen für Buckets verwendet, um den Versionsmodus des Objekts zu berechnen und das "behalt-bis"-Datum zu erhalten. Siehe ["Konfigurieren Sie die S3-Objektsperre über](https://docs.netapp.com/de-de/storagegrid-118/s3/use-s3-api-for-s3-object-lock.html) [die S3-REST-API".](https://docs.netapp.com/de-de/storagegrid-118/s3/use-s3-api-for-s3-object-lock.html)

- SSE-Anfragezeilen:
	- x-amz-server-side-encryption
	- x-amz-server-side-encryption-customer-key-MD5
	- x-amz-server-side-encryption-customer-key
	- x-amz-server-side-encryption-customer-algorithm

Siehe [Anforderungsheader für serverseitige Verschlüsselung](#page-23-0)

#### **Nicht unterstützte Anforderungsheader**

Die folgenden Anforderungsheader werden nicht unterstützt:

- Der x-amz-acl Die Anforderungsüberschrift wird nicht unterstützt.
- Der x-amz-website-redirect-location Die Anforderungsüberschrift wird nicht unterstützt und gibt zurück XNotImplemented.

## **Optionen der Storage-Klasse**

Der x-amz-storage-class Die Anfrageüberschrift wird unterstützt. Der Wert, der für eingereicht wurde xamz-storage-class Beeinträchtigt, wie StorageGRID Objektdaten während der Aufnahme schützt und nicht die Anzahl der persistenten Kopien des Objekts im StorageGRID System (das durch ILM bestimmt wird)

Wenn die ILM-Regel, die einem aufgenommenen Objekt entspricht, die Option "Strict Ingest" verwendet, wird die verwendet x-amz-storage-class Kopfzeile hat keine Wirkung.

Für können die folgenden Werte verwendet werden x-amz-storage-class:

- STANDARD (Standard)
	- **Dual Commit**: Wenn die ILM-Regel die Dual Commit-Option für das Aufnahmeverhalten angibt, sobald ein Objekt aufgenommen wird, wird eine zweite Kopie dieses Objekts erstellt und auf einen anderen Storage Node verteilt (Dual Commit). Bei Bewertung des ILM bestimmt StorageGRID, ob diese ersten Zwischenkopien die Anweisungen zur Platzierung in der Regel erfüllen. Ist dies nicht der Fall, müssen möglicherweise neue Objektkopien an unterschiedlichen Standorten erstellt werden, und die ersten Zwischenkopien müssen eventuell gelöscht werden.
	- **Ausgeglichen**: Wenn die ILM-Regel die Option ausgeglichen angibt und StorageGRID nicht sofort alle in der Regel angegebenen Kopien erstellen kann, erstellt StorageGRID zwei Zwischenkopien auf verschiedenen Speicherknoten.

Wenn StorageGRID sofort alle Objektkopien erstellen kann, die in der ILM-Regel (synchrone Platzierung) angegeben sind, wird der angezeigt x-amz-storage-class Kopfzeile hat keine Wirkung.

- REDUCED\_REDUNDANCY
	- **Dual Commit**: Wenn die ILM-Regel die Dual Commit-Option für das Aufnahmeverhalten angibt, erstellt StorageGRID bei Aufnahme des Objekts eine einzelne Interimskopie (Single Commit).
	- **Ausgeglichen**: Wenn die ILM-Regel die Option ausgeglichen angibt, erstellt StorageGRID nur eine Zwischenkopie, wenn das System nicht sofort alle in der Regel angegebenen Kopien erstellen kann. Wenn StorageGRID eine synchrone Platzierung durchführen kann, hat diese Kopfzeile keine Auswirkung. Der REDUCED\_REDUNDANCY Am besten eignet sich die Option, wenn die ILM-Regel, die mit dem Objekt übereinstimmt, eine einzige replizierte Kopie erstellt. In diesem Fall verwenden REDUCED\_REDUNDANCY Eine zusätzliche Objektkopie kann bei jedem Aufnahmevorgang nicht mehr erstellt und gelöscht werden.

Verwenden der REDUCED\_REDUNDANCY Unter anderen Umständen wird eine Option nicht empfohlen. REDUCED REDUNDANCY Erhöhte das Risiko von Objektdatenverlusten bei der Aufnahme Beispielsweise können Sie Daten verlieren, wenn die einzelne Kopie zunächst auf einem Storage Node gespeichert wird, der ausfällt, bevor eine ILM-Evaluierung erfolgen kann.

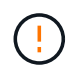

Da nur eine Kopie zu einem beliebigen Zeitpunkt repliziert werden kann, sind Daten einem ständigen Verlust ausgesetzt. Wenn nur eine replizierte Kopie eines Objekts vorhanden ist, geht dieses Objekt verloren, wenn ein Speicherknoten ausfällt oder einen beträchtlichen Fehler hat. Während Wartungsarbeiten wie Upgrades verlieren Sie auch vorübergehend den Zugriff auf das Objekt.

Angeben REDUCED\_REDUNDANCY Wirkt sich nur darauf aus, wie viele Kopien erstellt werden, wenn ein Objekt zum ersten Mal aufgenommen wird. Sie wirkt sich nicht darauf aus, wie viele Kopien des Objekts erstellt werden, wenn das Objekt durch die aktiven ILM-Richtlinien evaluiert wird, und führt nicht dazu, dass Daten mit niedrigerer Redundanz im StorageGRID System gespeichert werden.

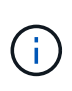

Wenn Sie ein Objekt in einen Bucket aufnehmen, während S3-Objektsperre aktiviert ist, wird das angezeigt REDUCED\_REDUNDANCY Option wird ignoriert. Wenn Sie ein Objekt in einen Legacy-konformen Bucket aufnehmen, wird der REDUCED\_REDUNDANCY Option gibt einen Fehler zurück. StorageGRID führt immer eine doppelte Einspeisung durch, um Compliance-Anforderungen zu erfüllen.

## **Anforderungsheader für serverseitige Verschlüsselung**

Sie können die folgenden Anforderungsheader verwenden, um ein Objekt mit serverseitiger Verschlüsselung zu verschlüsseln. Die Optionen SSE und SSE-C schließen sich gegenseitig aus.

• **SSE**: Verwenden Sie den folgenden Header, wenn Sie das Objekt mit einem eindeutigen Schlüssel verschlüsseln möchten, der von StorageGRID verwaltet wird.

```
◦ x-amz-server-side-encryption
```
- **SSE-C**: Verwenden Sie alle drei dieser Header, wenn Sie das Objekt mit einem eindeutigen Schlüssel verschlüsseln möchten, den Sie bereitstellen und verwalten.
	- x-amz-server-side-encryption-customer-algorithm: Angabe AES256.
	- x-amz-server-side-encryption-customer-key: Geben Sie Ihren Verschlüsselungsschlüssel für das neue Objekt an.
	- x-amz-server-side-encryption-customer-key-MD5: Geben Sie den MD5-Digest des Verschlüsselungsschlüssels des neuen Objekts an.

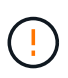

Die von Ihnen zur Verfügung gelegten Schlüssel werden niemals gespeichert. Wenn Sie einen Verschlüsselungsschlüssel verlieren, verlieren Sie das entsprechende Objekt. Bevor Sie vom Kunden bereitgestellte Schlüssel zum Schutz von Objektdaten verwenden, sollten Sie die Überlegungen für prüfen ["Serverseitige Verschlüsselung".](#page-18-0)

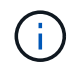

Wenn ein Objekt mit SSE oder SSE-C verschlüsselt wird, werden sämtliche Verschlüsselungseinstellungen auf Bucket- oder Grid-Ebene ignoriert.

## **Versionierung**

Wenn die Versionierung für einen Bucket aktiviert ist, ist dies ein eindeutiger versionId Wird automatisch für die Version des zu speichernden Objekts generiert. Das versionId Wird auch in der Antwort mit zurückgegeben x-amz-version-id Kopfzeile der Antwort.

Wenn die Versionierung unterbrochen wird, wird die Objektversion mit einem Null gespeichert versionId Und wenn bereits eine Null-Version vorhanden ist, wird sie überschrieben.

## **Signaturberechnungen für den Autorisierungskopf**

Bei Verwendung des Authorization Header zur Authentifizierung von Anfragen unterscheidet sich StorageGRID von AWS folgendermaßen:

- StorageGRID erfordert nicht host Kopfzeilen, die in enthalten sein sollen CanonicalHeaders.
- StorageGRID erfordert nicht Content-Type In enthalten sein CanonicalHeaders.
- StorageGRID erfordert nicht x-amz-\* Kopfzeilen, die in enthalten sein sollen CanonicalHeaders.

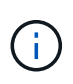

Als allgemeine Best Practice sollten Sie diese Kopfzeilen immer in aufnehmen CanonicalHeaders Um sicherzustellen, dass sie überprüft werden; wenn Sie diese Header jedoch ausschließen, gibt StorageGRID keinen Fehler zurück.

Weitere Informationen finden Sie unter ["Signaturberechnungen für den Autorisierungskopf: Payload in einem](https://docs.aws.amazon.com/AmazonS3/latest/API/sig-v4-header-based-auth.html) [einzelnen Chunk übertragen \(AWS Signature Version 4\)".](https://docs.aws.amazon.com/AmazonS3/latest/API/sig-v4-header-based-auth.html)

## **Verwandte Informationen**

["Objektmanagement mit ILM"](https://docs.netapp.com/de-de/storagegrid-118/ilm/index.html)

## <span id="page-34-0"></span>**Objekt restoreObject**

Sie können die S3-Wiederherstellungs-Objekt-Anforderung verwenden, um ein Objekt wiederherzustellen, das in einem Cloud-Storage-Pool gespeichert ist.

## **Unterstützter Anforderungstyp**

StorageGRID unterstützt nur RestoreObject-Anfragen zur Wiederherstellung eines Objekts. Das unterstützt nicht SELECT Art der Wiederherstellung. Wählen Sie Rückgabeanforderungen aus XNotImplemented.

## **Versionierung**

Geben Sie optional an versionId Zum Wiederherstellen einer bestimmten Version eines Objekts in einem versionierten Bucket Wenn Sie keine Angabe machen versionId, Die neueste Version des Objekts wird

## **Verhalten von RestoreObject auf Cloud-Storage-Pool-Objekten**

Wenn ein Objekt in einem gespeichert wurde ["Cloud-Storage-Pool"](https://docs.netapp.com/de-de/storagegrid-118/ilm/what-cloud-storage-pool-is.html), Eine RestoreObject-Anforderung hat das folgende Verhalten, basierend auf dem Zustand des Objekts. Siehe ["HeadObject"](#page-26-0) Entnehmen.

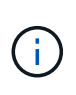

Wenn ein Objekt in einem Cloud-Storage-Pool gespeichert ist und eine oder mehrere Kopien des Objekts auch im Raster vorhanden sind, besteht keine Notwendigkeit, das Objekt durch Ausgabe einer RestoreObject-Anforderung wiederherzustellen. Stattdessen kann die lokale Kopie mithilfe einer GetObject-Anforderung direkt abgerufen werden.

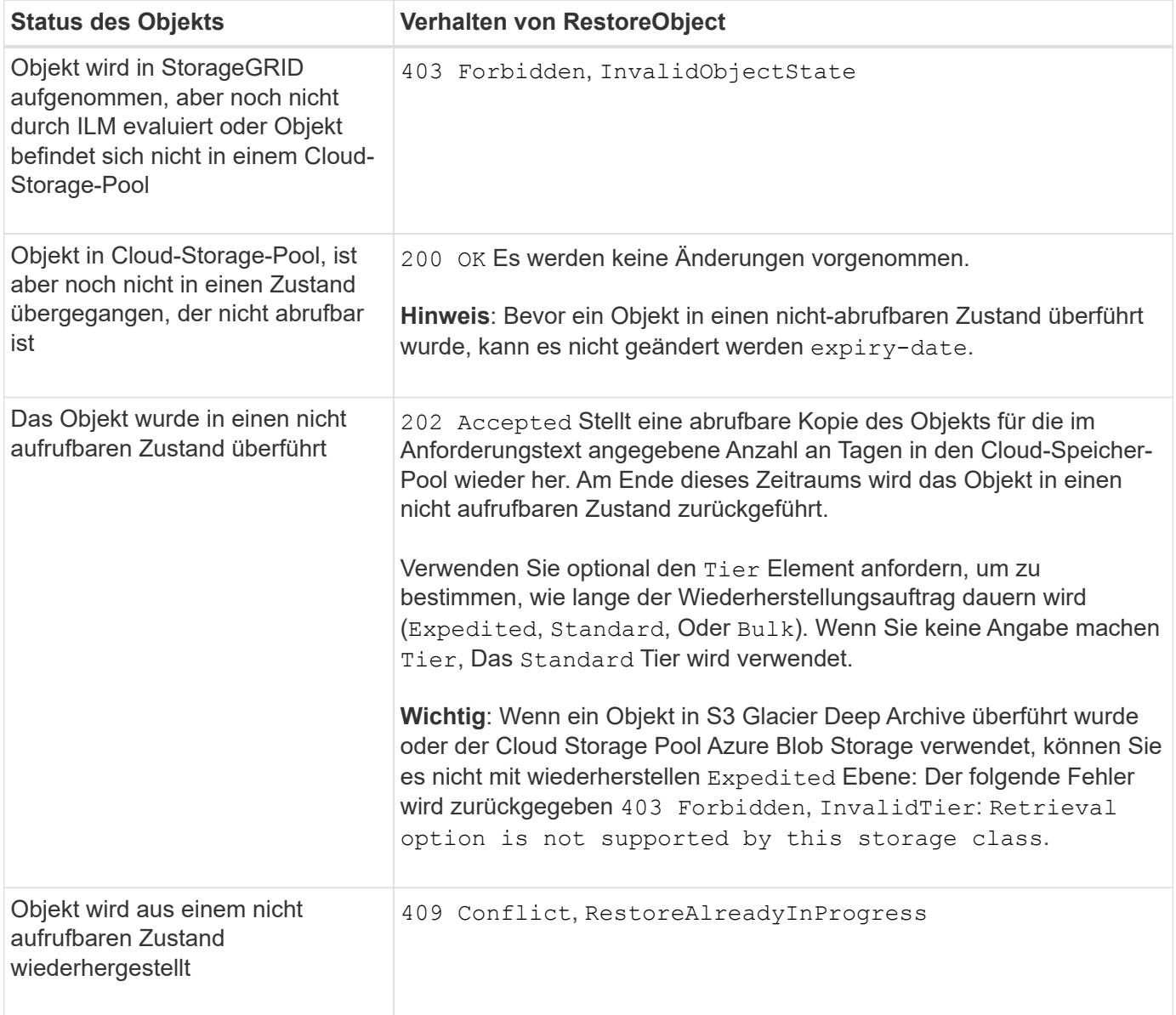

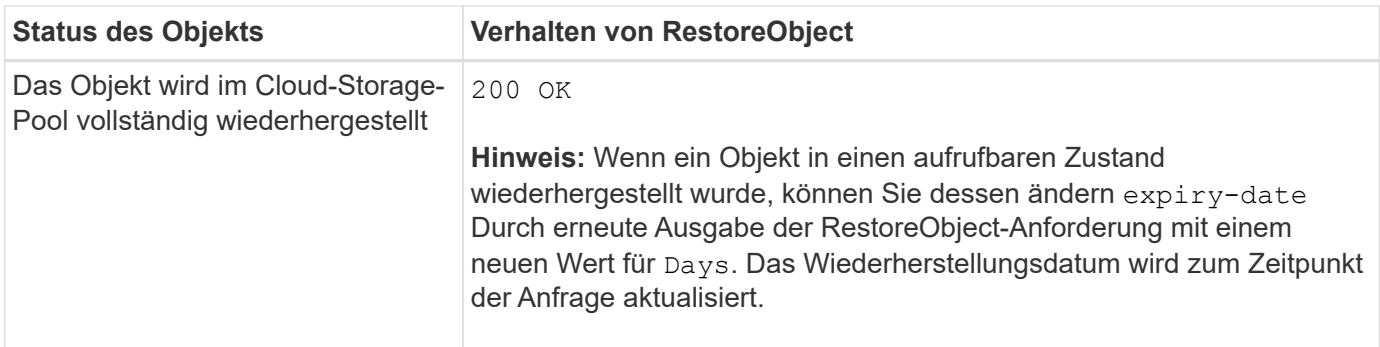

# <span id="page-36-0"></span>**SelektierObjectContent**

Sie können die S3 SelectObjectContent-Anfrage verwenden, um den Inhalt eines S3- Objekts anhand einer einfachen SQL-Anweisung zu filtern.

Weitere Informationen finden Sie unter ["Amazon Simple Storage Service API Reference:](https://docs.aws.amazon.com/AmazonS3/latest/API/API_SelectObjectContent.html) [SelectObjectContent"](https://docs.aws.amazon.com/AmazonS3/latest/API/API_SelectObjectContent.html).

## **Bevor Sie beginnen**

- Das Mandantenkonto hat die S3 Select-Berechtigung.
- Das ist schon s3:GetObject Berechtigung für das Objekt, das Sie abfragen möchten.
- Das Objekt, das Sie abfragen möchten, muss eines der folgenden Formate aufweisen:
	- **CSV**. Kann wie ist verwendet oder in GZIP- oder BZIP2-Archiven komprimiert werden.
	- **Parkett**. Zusätzliche Anforderungen an Parkett-Objekte:
		- S3 Select unterstützt nur Spaltenkomprimierung mit GZIP oder Snappy. S3 Select unterstützt keine Komprimierung ganzer Objekte für Parkett-Objekte.
		- S3 Select unterstützt keine Parkett-Ausgabe. Sie müssen das Ausgabeformat als CSV oder JSON angeben.
		- Die maximale Größe der nicht komprimierten Zeilengruppe beträgt 512 MB.
		- Sie müssen die im Objektschema angegebenen Datentypen verwenden.
		- Sie können KEINE logischen TYPEN VON INTERVALL, JSON, LISTE, ZEIT oder UUID verwenden.
- Ihr SQL-Ausdruck hat eine maximale Länge von 256 KB.
- Jeder Datensatz im Eingang oder Ergebnis hat eine maximale Länge von 1 MiB.

## **Beispiel für eine CSV-Anfrage-Syntax**

```
POST /{Key+}?select&select-type=2 HTTP/1.1
Host: Bucket.s3.abc-company.com
x-amz-expected-bucket-owner: ExpectedBucketOwner
<?xml version="1.0" encoding="UTF-8"?>
<SelectObjectContentRequest xmlns="http://s3.amazonaws.com/doc/2006-03-
01/">
     <Expression>string</Expression>
     <ExpressionType>string</ExpressionType>
     <RequestProgress>
        <Enabled>boolean</Enabled>
     </RequestProgress>
     <InputSerialization>
        <CompressionType>GZIP</CompressionType>
      <CSV>  <AllowQuotedRecordDelimiter>boolean</AllowQuotedRecordDelimiter>
           <Comments>#</Comments>
           <FieldDelimiter>\t</FieldDelimiter>
           <FileHeaderInfo>USE</FileHeaderInfo>
           <QuoteCharacter>'</QuoteCharacter>
           <QuoteEscapeCharacter>\\</QuoteEscapeCharacter>
           <RecordDelimiter>\n</RecordDelimiter>
      \langle/CSV\rangle  </InputSerialization>
     <OutputSerialization>
      <CSV>  <FieldDelimiter>string</FieldDelimiter>
           <QuoteCharacter>string</QuoteCharacter>
           <QuoteEscapeCharacter>string</QuoteEscapeCharacter>
           <QuoteFields>string</QuoteFields>
           <RecordDelimiter>string</RecordDelimiter>
      \langle/CSV>  </OutputSerialization>
     <ScanRange>
        <End>long</End>
        <Start>long</Start>
     </ScanRange>
</SelectObjectContentRequest>
```
#### **Beispiel für die Syntax der Parkettanforderung**

```
POST /{Key+}?select&select-type=2 HTTP/1.1
Host: Bucket.s3.abc-company.com
x-amz-expected-bucket-owner: ExpectedBucketOwner
<?xml version="1.0" encoding="UTF-8"?>
<SelectObjectContentRequest xmlns=http://s3.amazonaws.com/doc/2006-03-01/>
     <Expression>string</Expression>
     <ExpressionType>string</ExpressionType>
     <RequestProgress>
        <Enabled>boolean</Enabled>
     </RequestProgress>
     <InputSerialization>
        <CompressionType>GZIP</CompressionType>
        <PARQUET>
        </PARQUET>
     </InputSerialization>
     <OutputSerialization>
      <CSV>  <FieldDelimiter>string</FieldDelimiter>
           <QuoteCharacter>string</QuoteCharacter>
           <QuoteEscapeCharacter>string</QuoteEscapeCharacter>
           <QuoteFields>string</QuoteFields>
           <RecordDelimiter>string</RecordDelimiter>
      \langle/CSV>  </OutputSerialization>
     <ScanRange>
        <End>long</End>
      <Start>long</Start>
     </ScanRange>
</SelectObjectContentRequest>
```
#### **Beispiel für eine SQL-Abfrage**

Diese Abfrage erhält den Staatsnamen, 2010 Populationen, geschätzte 2015 Populationen und den Prozentsatz der Änderung von den Daten der US-Volkszählung. Datensätze in der Datei, die keine Status sind, werden ignoriert.

```
SELECT STNAME, CENSUS2010POP, POPESTIMATE2015, CAST((POPESTIMATE2015 -
CENSUS2010POP) AS DECIMAL) / CENSUS2010POP * 100.0 FROM S3Object WHERE
NAME = STNAME
```
Die ersten Zeilen der abzufragenden Datei, SUB-EST2020\_ALL.csv, So aussehen:

SUMLEV, STATE, COUNTY, PLACE, COUSUB, CONCIT, PRIMGEO FLAG, FUNCSTAT, NAME, STNAME, CENSUS2010POP, ESTIMATESBASE2010,POPESTIMATE2010,POPESTIMATE2011,POPESTIMATE2012,POPESTIM ATE2013,POPESTIMATE2014, POPESTIMATE2015,POPESTIMATE2016,POPESTIMATE2017,POPESTIMATE2018,POPESTIMAT E2019,POPESTIMATE042020, POPESTIMATE2020 040,01,000,00000,00000,00000,0,A,Alabama,Alabama,4779736,4780118,4785514,4 799642,4816632,4831586, 4843737,4854803,4866824,4877989,4891628,4907965,4920706,4921532 162,01,000,00124,00000,00000,0,A,Abbeville city,Alabama,2688,2705,2699,2694,2645,2629,2610,2602, 2587,2578,2565,2555,2555,2553 162,01,000,00460,00000,00000,0,A,Adamsville city,Alabama,4522,4487,4481,4474,4453,4430,4399,4371, 4335,4304,4285,4254,4224,4211 162,01,000,00484,00000,00000,0,A,Addison town,Alabama,758,754,751,750,745,744,742,734,734,728, 725,723,719,717

#### **Beispiel für die Verwendung von AWS und CLI (CSV)**

aws s3api select-object-content --endpoint-url https://10.224.7.44:10443 --no-verify-ssl --bucket 619c0755-9e38-42e0-a614-05064f74126d --key SUB-EST2020\_ALL.csv --expression-type SQL --input-serialization '{"CSV": {"FileHeaderInfo": "USE", "Comments": "#", "QuoteEscapeCharacter": "\"", "RecordDelimiter": "\n", "FieldDelimiter": ",", "QuoteCharacter": "\"", "AllowQuotedRecordDelimiter": false}, "CompressionType": "NONE"}' --output -serialization '{"CSV": {"QuoteFields": "ASNEEDED", "QuoteEscapeCharacter": "#", "RecordDelimiter": "\n", "FieldDelimiter": ",", "QuoteCharacter": "\""}}' --expression "SELECT STNAME, CENSUS2010POP, POPESTIMATE2015, CAST((POPESTIMATE2015 - CENSUS2010POP) AS DECIMAL) / CENSUS2010POP \* 100.0 FROM S3Object WHERE NAME = STNAME" changes.csv

Die ersten Zeilen der Ausgabedatei, changes.csv, So aussehen:

```
Alabama,4779736,4854803,1.5705260708959658022953568983726297854
Alaska,710231,738430,3.9703983633493891424057806544631253775
Arizona,6392017,6832810,6.8959922978928247531256565807005832431
Arkansas,2915918,2979732,2.1884703204959810255295244928012378949
California,37253956,38904296,4.4299724839960620557988526104449148971
Colorado,5029196,5454328,8.4532796097030221132761578590295546246
```
aws s3api select-object-content -endpoint-url https://10.224.7.44:10443 --bucket 619c0755-9e38-42e0-a614-05064f74126d --key SUB-EST2020 ALL.parquet --expression "SELECT STNAME, CENSUS2010POP, POPESTIMATE2015, CAST((POPESTIMATE2015 - CENSUS2010POP) AS DECIMAL) / CENSUS2010POP \* 100.0 FROM S3Object WHERE NAME = STNAME" --expression-type 'SQL' --input-serialization '{"Parquet":{}}' --output-serialization '{"CSV": {}}' changes.csv

Die ersten Zeilen der Ausgabedatei, changes.csv, sehen wie folgt aus:

Alabama,4779736,4854803,1.5705260708959658022953568983726297854 Alaska,710231,738430,3.9703983633493891424057806544631253775 Arizona,6392017,6832810,6.8959922978928247531256565807005832431 Arkansas,2915918,2979732,2.1884703204959810255295244928012378949 California,37253956,38904296,4.4299724839960620557988526104449148971 Colorado,5029196,5454328,8.4532796097030221132761578590295546246

# <span id="page-40-0"></span>**Vorgänge für mehrteilige Uploads**

## <span id="page-40-1"></span>**Operationen für mehrteilige Uploads: Übersicht**

In diesem Abschnitt wird beschrieben, wie StorageGRID Vorgänge für mehrteilige Uploads unterstützt.

Die folgenden Bedingungen und Hinweise gelten für alle mehrteiligen Uploadvorgänge:

- Sie sollten 1,000 gleichzeitige mehrteilige Uploads auf einen einzelnen Bucket nicht überschreiten, da die Ergebnisse von ListMultipartUploads Abfragen für diesen Bucket möglicherweise unvollständige Ergebnisse liefern.
- StorageGRID setzt AWS Größenbeschränkungen für mehrere Teile durch. S3-Clients müssen folgende Richtlinien einhalten:
	- Jedes Teil eines mehrteiligen Uploads muss zwischen 5 MiB (5,242,880 Byte) und 5 gib (5,368,709,120 Byte) liegen.
	- Der letzte Teil kann kleiner als 5 MiB (5,242,880 Byte) sein.
	- Im Allgemeinen sollten die Teilemaße so groß wie möglich sein. Verwenden Sie z. B. für ein Objekt mit 100 gib die Teilenummer 5 gib. Da jedes Teil als ein eindeutiges Objekt angesehen wird, sinkt der Overhead für StorageGRID Metadaten durch die Verwendung großer Teilgrößen.
	- Verwenden Sie für Objekte, die kleiner als 5 gib sind, stattdessen einen Upload ohne mehrere Teile.
- ILM wird für jeden Teil eines Mehrteiligen Objekts in der Aufnahme und für das Objekt als Ganzes nach Abschluss des mehrteiligen Uploads evaluiert, sofern die ILM-Regel den ausgeglichenen oder den strengen verwendet ["Aufnahme-Option"](https://docs.netapp.com/de-de/storagegrid-118/ilm/data-protection-options-for-ingest.html). Sie sollten sich bewusst sein, wie dies die Objekt- und Teileplatzierung beeinflusst:
- Wenn sich ILM ändert, während ein S3-Multipart-Upload durchgeführt wird, erfüllen einige Teile des Objekts möglicherweise nicht die aktuellen ILM-Anforderungen, wenn der mehrteilige Upload abgeschlossen ist. Alle nicht korrekt platzierten Teile werden in die Warteschlange zur erneuten ILM-Bewertung gestellt und später an den richtigen Ort verschoben.
- Bei der Evaluierung von ILM für ein Teil filtert StorageGRID nach der Größe des Teils und nicht der Größe des Objekts. Das bedeutet, dass Teile eines Objekts an Orten gespeichert werden können, die die ILM-Anforderungen für das gesamte Objekt nicht erfüllen. Wenn z. B. in einer Regel festgelegt wird, dass alle Objekte mit 10 GB oder mehr bei DC1 gespeichert werden, während alle kleineren Objekte bei DC2 gespeichert sind, wird jeder 1-GB-Teil eines 10-teiligen mehrteiligen Uploads bei DC2 beim Einspielen gespeichert. Wird ILM für das gesamte Objekt evaluiert, werden alle Teile des Objekts nach DC1 verschoben.
- Alle mehrteiligen Uploads unterstützen StorageGRID ["Konsistenzwerte"](https://docs.netapp.com/de-de/storagegrid-118/s3/consistency-controls.html).
- Nach Bedarf können Sie verwenden ["Serverseitige Verschlüsselung"](#page-18-0) Mit mehrteiligen Uploads. Um SSE (serverseitige Verschlüsselung mit über StorageGRID gemanagten Schlüsseln) zu verwenden, müssen Sie das angeben x-amz-server-side-encryption Request Header nur in der CreateMultipartUpload-Anforderung. Um SSE-C (serverseitige Verschlüsselung mit vom Kunden bereitgestellten Schlüsseln) zu verwenden, geben Sie in der CreateMultipartUpload-Anforderung und in jeder nachfolgenden UploadPart-Anforderung die gleichen drei Verschlüsselungsschlüsselanforderungsheader an.

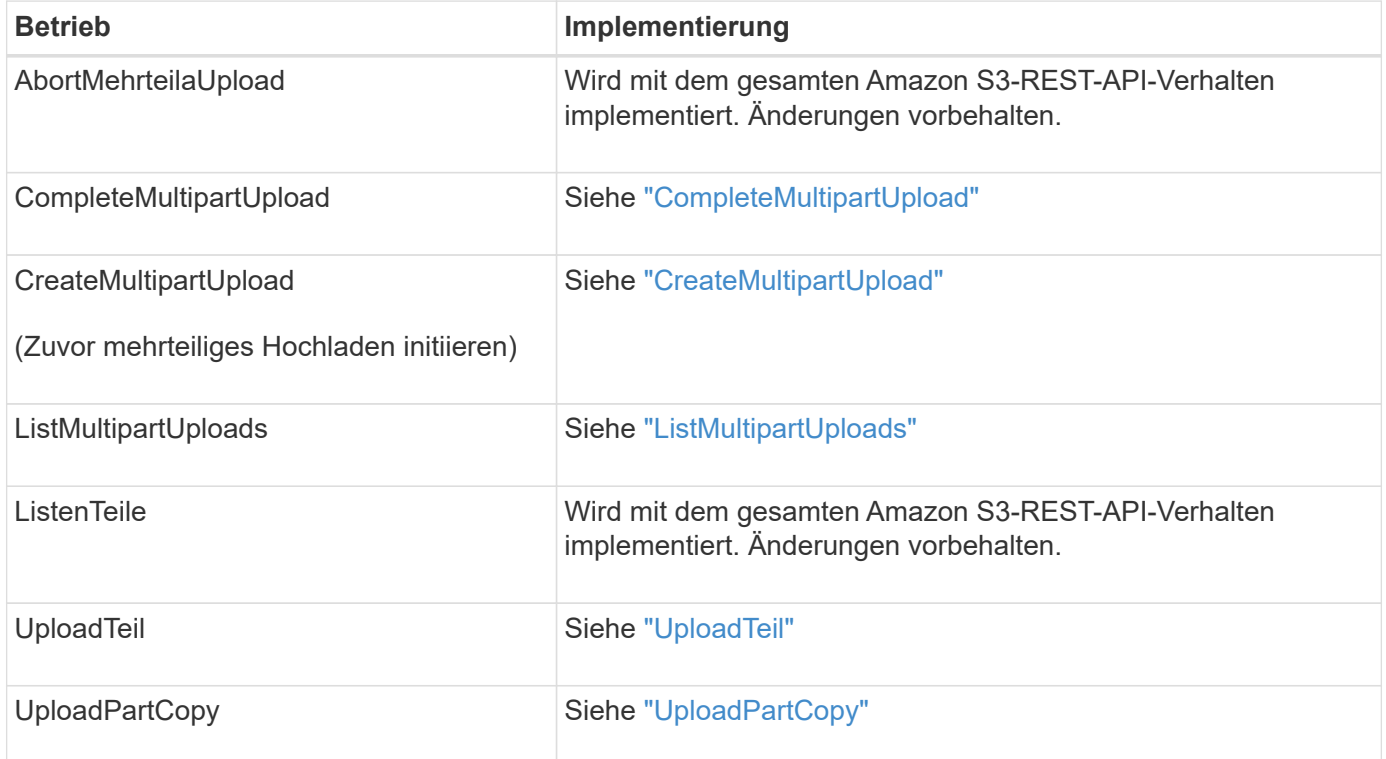

# <span id="page-41-0"></span>**CompleteMultipartUpload**

Der CompleteMultipartUpload-Vorgang führt einen mehrteiligen Upload eines Objekts durch, indem die zuvor hochgeladenen Teile zusammengelegt werden.

## **Konflikte lösen**

Widersprüchliche Clientanforderungen, wie z. B. zwei Clients, die in denselben Schlüssel schreiben, werden auf der Grundlage der "neuesten Wins" gelöst. Der Zeitpunkt für die Bewertung "neuester Erfolge" basiert auf dem Zeitpunkt, an dem das StorageGRID System eine bestimmte Anforderung abgeschlossen hat und nicht

auf dem Zeitpunkt, an dem S3-Clients einen Vorgang starten.

## **Anfragekopfzeilen**

Der x-amz-storage-class Der Anforderungsheader wird unterstützt und beeinflusst die Anzahl der Objektkopien, die StorageGRID erstellt, wenn die entsprechende ILM-Regel den doppelten Commit oder den ausgeglichenen definiert ["Aufnahme-Option".](https://docs.netapp.com/de-de/storagegrid-118/ilm/data-protection-options-for-ingest.html)

• STANDARD

(Standard) gibt einen Dual-Commit-Aufnahmevorgang an, wenn die ILM-Regel die Option Dual Commit verwendet oder wenn die Option Balance auf das Erstellen von Zwischenkopien zurückgreift.

• REDUCED\_REDUNDANCY

Gibt einen Single-Commit-Aufnahmevorgang an, wenn die ILM-Regel die Option Dual Commit verwendet oder wenn die Option Balance zur Erstellung zwischenzeitaler Kopien zurückgreift.

> Wenn Sie ein Objekt in einen Bucket aufnehmen, während S3-Objektsperre aktiviert ist, wird das angezeigt REDUCED\_REDUNDANCY Option wird ignoriert. Wenn Sie ein Objekt in einen Legacy-konformen Bucket aufnehmen, wird der REDUCED\_REDUNDANCY Option gibt einen Fehler zurück. StorageGRID führt immer eine doppelte Einspeisung durch, um Compliance-Anforderungen zu erfüllen.

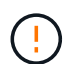

Œ.

÷.

Wenn ein mehrtei. Upload nicht innerhalb von 15 Tagen abgeschlossen wird, wird der Vorgang als inaktiv markiert und alle zugehörigen Daten werden aus dem System gelöscht.

Der ETag Der zurückgegebene Wert ist keine MD5-Summe der Daten, sondern folgt der Implementierung der Amazon S3-API ETag Wert für mehrteilige Objekte.

## **Versionierung**

Durch diesen Vorgang ist ein mehrtei. Upload abgeschlossen. Wenn die Versionierung für einen Bucket aktiviert ist, wird die Objektversion nach Abschluss des mehrteiligen Uploads erstellt.

Wenn die Versionierung für einen Bucket aktiviert ist, ist dies ein eindeutiger versionId Wird automatisch für die Version des zu speichernden Objekts generiert. Das versionId Wird auch in der Antwort mit zurückgegeben x-amz-version-id Kopfzeile der Antwort.

Wenn die Versionierung unterbrochen wird, wird die Objektversion mit einem Null gespeichert versionId Und wenn bereits eine Null-Version vorhanden ist, wird sie überschrieben.

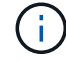

Wenn die Versionierung für einen Bucket aktiviert ist, erstellt das Abschließen eines mehrteiligen Uploads immer eine neue Version, selbst wenn mehrere Teile gleichzeitig auf denselben Objektschlüssel hochgeladen wurden. Wenn die Versionierung für einen Bucket nicht aktiviert ist, ist es möglich, einen mehrteiligen Upload zu initiieren und dann einen weiteren mehrteiligen Upload zu initiieren und zuerst auf demselben Objektschlüssel abzuschließen. In Buckets, die nicht versioniert sind, hat der mehrteilige Upload, der den letzten Teil abschließt, Vorrang.

## **Fehlgeschlagene Replikation, Benachrichtigung oder Metadatenbenachrichtigung**

Wenn der Bucket, in dem der mehrteilige Upload stattfindet, für einen Plattformdienst konfiguriert ist, ist der mehrteilige Upload erfolgreich, auch wenn die zugehörige Replizierungs- oder Benachrichtigungsaktion fehlschlägt.

In diesem Fall wird im Grid Manager on Total Events (SMTT) ein Alarm ausgelöst. In der Meldung Letztes Ereignis wird für das letzte Objekt, dessen Benachrichtigung fehlgeschlagen ist, "Benachrichtigungen für Bucket-nameobject-Schlüssel konnten nicht veröffentlicht werden" angezeigt. (Um diese Meldung anzuzeigen, wählen Sie **NODES** > *Storage Node* > **Ereignisse**. Letztes Ereignis oben in der Tabelle anzeigen.) Ereignismeldungen sind auch in aufgeführt /var/local/log/bycast-err.log.

Ein Mandant kann die fehlgeschlagene Replizierung oder Benachrichtigung auslösen, indem die Metadaten oder Tags des Objekts aktualisiert werden. Ein Mieter kann die vorhandenen Werte erneut einreichen, um unerwünschte Änderungen zu vermeiden.

## <span id="page-43-0"></span>**CreateMultipartUpload**

Der Vorgang CreateMultipartUpload (zuvor Multipart-Upload initiieren) initiiert einen mehrteiligen Upload für ein Objekt und gibt eine Upload-ID zurück.

Der x-amz-storage-class Die Anfrageüberschrift wird unterstützt. Der Wert, der für eingereicht wurde xamz-storage-class Beeinträchtigt, wie StorageGRID Objektdaten während der Aufnahme schützt und nicht die Anzahl der persistenten Kopien des Objekts im StorageGRID System (das durch ILM bestimmt wird)

Wenn die ILM-Regel, die einem aufgenommenen Objekt entspricht, das strikte verwendet ["Aufnahme-Option",](https://docs.netapp.com/de-de/storagegrid-118/ilm/data-protection-options-for-ingest.html) Das x-amz-storage-class Kopfzeile hat keine Wirkung.

Für können die folgenden Werte verwendet werden x-amz-storage-class:

- STANDARD (Standard)
	- **Dual Commit**: Wenn die ILM-Regel die Option Dual Commit Ingest angibt, wird, sobald ein Objekt aufgenommen wird, eine zweite Kopie dieses Objekts erstellt und an einen anderen Storage Node verteilt (Dual Commit). Bei Bewertung des ILM bestimmt StorageGRID, ob diese ersten Zwischenkopien die Anweisungen zur Platzierung in der Regel erfüllen. Ist dies nicht der Fall, müssen möglicherweise neue Objektkopien an unterschiedlichen Standorten erstellt werden, und die ersten Zwischenkopien müssen eventuell gelöscht werden.
	- **Ausgeglichen**: Wenn die ILM-Regel die Option ausgeglichen angibt und StorageGRID nicht sofort alle in der Regel angegebenen Kopien erstellen kann, erstellt StorageGRID zwei Zwischenkopien auf verschiedenen Speicherknoten.

Wenn StorageGRID sofort alle Objektkopien erstellen kann, die in der ILM-Regel (synchrone Platzierung) angegeben sind, wird der angezeigt x-amz-storage-class Kopfzeile hat keine Wirkung.

- REDUCED\_REDUNDANCY
	- **Dual Commit**: Wenn die ILM-Regel die Option Dual Commit angibt, erstellt StorageGRID bei Aufnahme des Objekts eine einzige Zwischenkopie (Single Commit).
	- **Ausgeglichen**: Wenn die ILM-Regel die Option ausgeglichen angibt, erstellt StorageGRID nur eine Zwischenkopie, wenn das System nicht sofort alle in der Regel angegebenen Kopien erstellen kann. Wenn StorageGRID eine synchrone Platzierung durchführen kann, hat diese Kopfzeile keine

Auswirkung. Der REDUCED\_REDUNDANCY Am besten eignet sich die Option, wenn die ILM-Regel, die mit dem Objekt übereinstimmt, eine einzige replizierte Kopie erstellt. In diesem Fall verwenden REDUCED\_REDUNDANCY Eine zusätzliche Objektkopie kann bei jedem Aufnahmevorgang nicht mehr erstellt und gelöscht werden.

Verwenden der REDUCED REDUNDANCY Unter anderen Umständen wird eine Option nicht empfohlen. REDUCED REDUNDANCY Erhöhte das Risiko von Objektdatenverlusten bei der Aufnahme Beispielsweise können Sie Daten verlieren, wenn die einzelne Kopie zunächst auf einem Storage Node gespeichert wird, der ausfällt, bevor eine ILM-Evaluierung erfolgen kann.

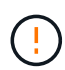

Da nur eine Kopie zu einem beliebigen Zeitpunkt repliziert werden kann, sind Daten einem ständigen Verlust ausgesetzt. Wenn nur eine replizierte Kopie eines Objekts vorhanden ist, geht dieses Objekt verloren, wenn ein Speicherknoten ausfällt oder einen beträchtlichen Fehler hat. Während Wartungsarbeiten wie Upgrades verlieren Sie auch vorübergehend den Zugriff auf das Objekt.

Angeben REDUCED\_REDUNDANCY Wirkt sich nur darauf aus, wie viele Kopien erstellt werden, wenn ein Objekt zum ersten Mal aufgenommen wird. Sie wirkt sich nicht darauf aus, wie viele Kopien des Objekts erstellt werden, wenn das Objekt durch die aktiven ILM-Richtlinien evaluiert wird, und führt nicht dazu, dass Daten mit niedrigerer Redundanz im StorageGRID System gespeichert werden.

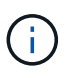

Wenn Sie ein Objekt in einen Bucket aufnehmen, während S3-Objektsperre aktiviert ist, wird das angezeigt REDUCED\_REDUNDANCY Option wird ignoriert. Wenn Sie ein Objekt in einen Legacy-konformen Bucket aufnehmen, wird der REDUCED\_REDUNDANCY Option gibt einen Fehler zurück. StorageGRID führt immer eine doppelte Einspeisung durch, um Compliance-Anforderungen zu erfüllen.

Die folgenden Anfragezeilen werden unterstützt:

- Content-Type
- x-amz-meta-, Gefolgt von einem Name-Wert-Paar mit benutzerdefinierten Metadaten

Verwenden Sie bei der Angabe des Name-value-Paars für benutzerdefinierte Metadaten dieses allgemeine Format:

```
x-amz-meta-_name_: `value`
```
Wenn Sie die Option **User Defined Creation Time** als Referenzzeit für eine ILM-Regel verwenden möchten, müssen Sie diese verwenden creation-time Als Name der Metadaten, die beim Erstellen des Objekts zeichnet. Beispiel:

```
x-amz-meta-creation-time: 1443399726
```
Der Wert für creation-time Wird seit dem 1. Januar 1970 als Sekunden ausgewertet.

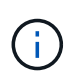

Wird Hinzugefügt creation-time Da benutzerdefinierte Metadaten nicht zulässig sind, wenn Sie einem Bucket hinzufügen, auf dem die ältere Compliance aktiviert ist, ein Objekt. Ein Fehler wird zurückgegeben.

- S3-Objektsperrungs-Anfrageheader:
	- x-amz-object-lock-mode
	- x-amz-object-lock-retain-until-date
	- x-amz-object-lock-legal-hold

Wenn eine Anfrage ohne diese Header erstellt wird, werden die Bucket-Standardeinstellungen zur Aufbewahrung der Objektversion herangezogen, um die Aufbewahrung bis dato zu berechnen.

["Konfigurieren Sie die S3-Objektsperre über die S3-REST-API"](https://docs.netapp.com/de-de/storagegrid-118/s3/use-s3-api-for-s3-object-lock.html)

- SSE-Anfragezeilen:
	- x-amz-server-side-encryption
	- x-amz-server-side-encryption-customer-key-MD5
	- x-amz-server-side-encryption-customer-key
	- x-amz-server-side-encryption-customer-algorithm

[Anforderungsheader für serverseitige Verschlüsselung](#page-23-0)

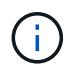

Informationen darüber, wie StorageGRID UTF-8-Zeichen verarbeitet, finden Sie unter ["PutObject".](#page-29-0)

#### **Anforderungsheader für serverseitige Verschlüsselung**

Sie können die folgenden Anforderungsheader verwenden, um ein mehrteitiges Objekt mit serverseitiger Verschlüsselung zu verschlüsseln. Die Optionen SSE und SSE-C schließen sich gegenseitig aus.

- **SSE**: Verwenden Sie den folgenden Header in der CreateMultipartUpload-Anfrage, wenn Sie das Objekt mit einem eindeutigen Schlüssel verschlüsseln möchten, der von StorageGRID verwaltet wird. Geben Sie diesen Header in keiner der UploadPart-Anforderungen an.
	- x-amz-server-side-encryption
- **SSE-C**: Verwenden Sie alle drei dieser Header in der CreateMultipartUpload-Anfrage (und in jeder nachfolgenden UploadPart-Anfrage), wenn Sie das Objekt mit einem eindeutigen Schlüssel verschlüsseln möchten, den Sie bereitstellen und verwalten.
	- x-amz-server-side-encryption-customer-algorithm: Angabe AES256.
	- x-amz-server-side-encryption-customer-key: Geben Sie Ihren Verschlüsselungsschlüssel für das neue Objekt an.
	- x-amz-server-side-encryption-customer-key-MD5: Geben Sie den MD5-Digest des Verschlüsselungsschlüssels des neuen Objekts an.

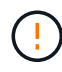

Die von Ihnen zur Verfügung gelegten Schlüssel werden niemals gespeichert. Wenn Sie einen Verschlüsselungsschlüssel verlieren, verlieren Sie das entsprechende Objekt. Bevor Sie vom Kunden bereitgestellte Schlüssel zum Schutz von Objektdaten verwenden, sollten Sie die Überlegungen für prüfen ["Serverseitige Verschlüsselung".](#page-18-0)

## **Nicht unterstützte Anforderungsheader**

Die folgende Anforderungsüberschrift wird nicht unterstützt und kehrt zurück XNotImplemented

• x-amz-website-redirect-location

#### **Versionierung**

Mehrteilige Uploads bestehen aus separaten Vorgängen zum Initiieren des Uploads, Auflisten von Uploads, Hochladen von Teilen, Zusammenbauen der hochgeladenen Teile und Abschließen des Uploads. Objekte werden erstellt (und ggf. versioniert), wenn der CompleteMultipartUpload-Vorgang ausgeführt wird.

## <span id="page-46-1"></span>**ListMultipartUploads**

Der Vorgang ListMultipartUploads listet mehrteilige Uploads für einen Bucket auf, die gerade ausgeführt werden.

Die folgenden Anforderungsparameter werden unterstützt:

- encoding-type
- key-marker
- max-uploads
- prefix
- upload-id-marker
- Host
- Date
- Authorization

#### **Versionierung**

Mehrteilige Uploads bestehen aus separaten Vorgängen zum Initiieren des Uploads, Auflisten von Uploads, Hochladen von Teilen, Zusammenbauen der hochgeladenen Teile und Abschließen des Uploads. Objekte werden erstellt (und ggf. versioniert), wenn der CompleteMultipartUpload-Vorgang ausgeführt wird.

## <span id="page-46-0"></span>**UploadTeil**

Der Vorgang UploadPart lädt ein Teil in einem mehrteiligen Upload für ein Objekt hoch.

#### **Unterstützte Anfrageheader**

Die folgenden Anfragezeilen werden unterstützt:

- Content-Length
- Content-MD5

#### **Anforderungsheader für serverseitige Verschlüsselung**

Wenn Sie die SSE-C-Verschlüsselung für die CreateMultipartUpload-Anforderung angegeben haben, müssen

Sie auch die folgenden Anforderungsheader in jede UploadPart-Anforderung einschließen:

- x-amz-server-side-encryption-customer-algorithm: Angabe AES256.
- x-amz-server-side-encryption-customer-key: Geben Sie den gleichen Verschlüsselungsschlüssel an, den Sie in der CreateMultipartUpload-Anforderung angegeben haben.
- x-amz-server-side-encryption-customer-key-MD5: Geben Sie den gleichen MD5-Digest an, den Sie in der CreateMultipartUpload-Anfrage angegeben haben.

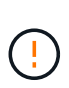

Die von Ihnen zur Verfügung gelegten Schlüssel werden niemals gespeichert. Wenn Sie einen Verschlüsselungsschlüssel verlieren, verlieren Sie das entsprechende Objekt. Bevor Sie vom Kunden bereitgestellte Schlüssel zum Schutz von Objektdaten verwenden, sollten Sie die Überlegungen in prüfen ["Serverseitige Verschlüsselung".](#page-18-0)

## **Versionierung**

Mehrteilige Uploads bestehen aus separaten Vorgängen zum Initiieren des Uploads, Auflisten von Uploads, Hochladen von Teilen, Zusammenbauen der hochgeladenen Teile und Abschließen des Uploads. Objekte werden erstellt (und ggf. versioniert), wenn der CompleteMultipartUpload-Vorgang ausgeführt wird.

## <span id="page-47-0"></span>**UploadPartCopy**

Der Vorgang UploadPartCopy lädt einen Teil eines Objekts hoch, indem Daten aus einem vorhandenen Objekt als Datenquelle kopiert werden.

Der UploadPartCopy-Vorgang wird mit dem gesamten Amazon S3-REST-API-Verhalten implementiert. Änderungen vorbehalten.

Diese Anforderung liest und schreibt die Objektdaten, die in angegeben wurden x-amz-copy-sourcerange Innerhalb des StorageGRID-Systems.

Die folgenden Anfragezeilen werden unterstützt:

- x-amz-copy-source-if-match
- x-amz-copy-source-if-none-match
- x-amz-copy-source-if-unmodified-since
- x-amz-copy-source-if-modified-since

#### **Anforderungsheader für serverseitige Verschlüsselung**

Wenn Sie die SSE-C-Verschlüsselung für die CreateMultipartUpload-Anforderung angegeben haben, müssen Sie auch die folgenden Anforderungsheader in jede UploadPartCopy-Anforderung einschließen:

- x-amz-server-side-encryption-customer-algorithm: Angabe AES256.
- x-amz-server-side-encryption-customer-key: Geben Sie den gleichen Verschlüsselungsschlüssel an, den Sie in der CreateMultipartUpload-Anforderung angegeben haben.
- x-amz-server-side-encryption-customer-key-MD5: Geben Sie den gleichen MD5-Digest an, den Sie in der CreateMultipartUpload-Anfrage angegeben haben.

Wenn das Quellobjekt mit einem vom Kunden bereitgestellten Schlüssel (SSE-C) verschlüsselt wird, müssen

Sie die folgenden drei Header in die Anforderung UploadPartCopy einbeziehen, damit das Objekt entschlüsselt und dann kopiert werden kann:

- x-amz-copy-source-server-side-encryption-customer-algorithm: Angabe AES256.
- x-amz-copy-source-server-side-encryption-customer-key: Geben Sie den Verschlüsselungsschlüssel an, den Sie beim Erstellen des Quellobjekts angegeben haben.
- x-amz-copy-source-server-side-encryption-customer-key-MD5: Geben Sie den MD5-Digest an, den Sie beim Erstellen des Quellobjekts angegeben haben.

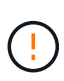

Die von Ihnen zur Verfügung gelegten Schlüssel werden niemals gespeichert. Wenn Sie einen Verschlüsselungsschlüssel verlieren, verlieren Sie das entsprechende Objekt. Bevor Sie vom Kunden bereitgestellte Schlüssel zum Schutz von Objektdaten verwenden, sollten Sie die Überlegungen in prüfen ["Serverseitige Verschlüsselung".](#page-18-0)

## **Versionierung**

Mehrteilige Uploads bestehen aus separaten Vorgängen zum Initiieren des Uploads, Auflisten von Uploads, Hochladen von Teilen, Zusammenbauen der hochgeladenen Teile und Abschließen des Uploads. Objekte werden erstellt (und ggf. versioniert), wenn der CompleteMultipartUpload-Vorgang ausgeführt wird.

# <span id="page-48-0"></span>**Fehlerantworten**

Das StorageGRID System unterstützt alle zutreffenden S3-REST-API-Standardfehlerantworten. Darüber hinaus fügt die StorageGRID Implementierung mehrere individuelle Antworten hinzu.

## **Unterstützte S3-API-Fehlercodes**

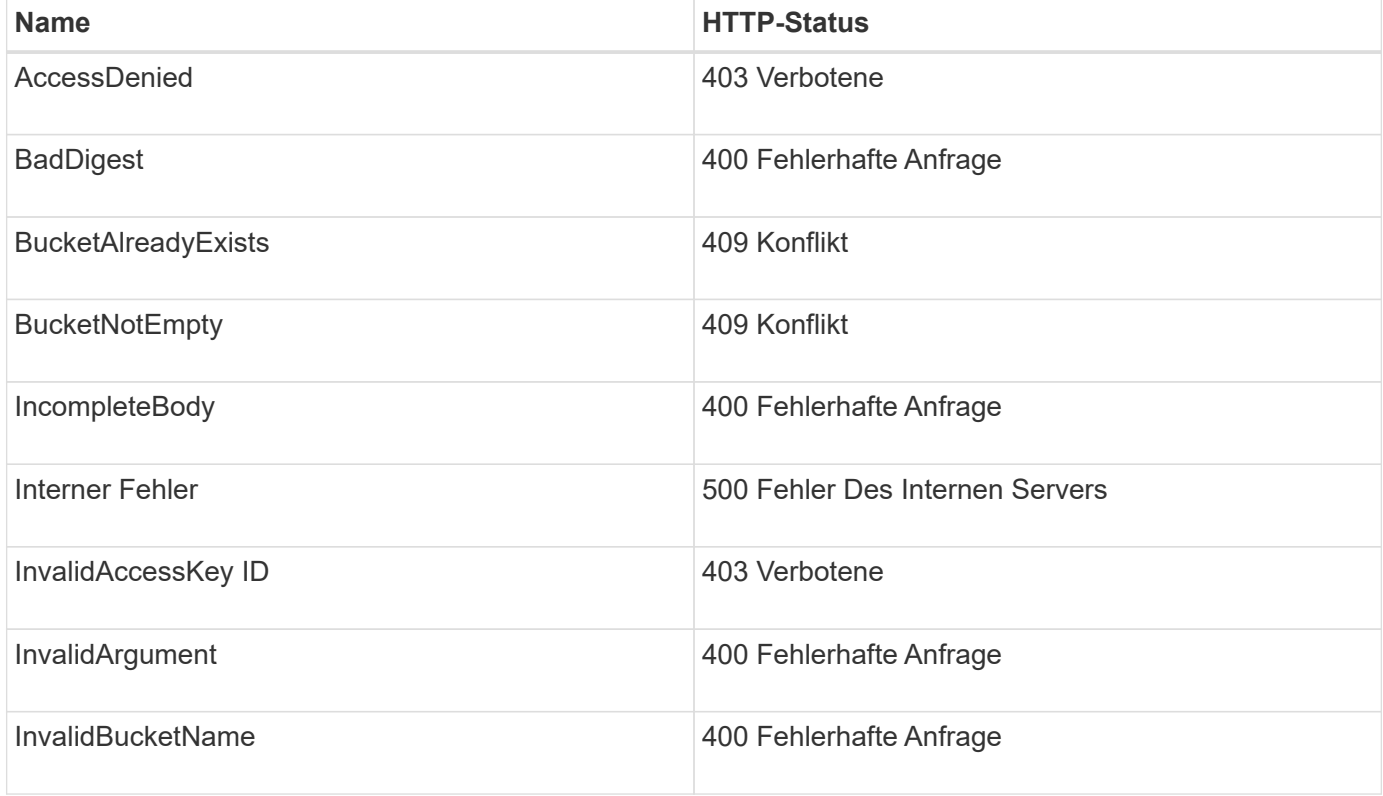

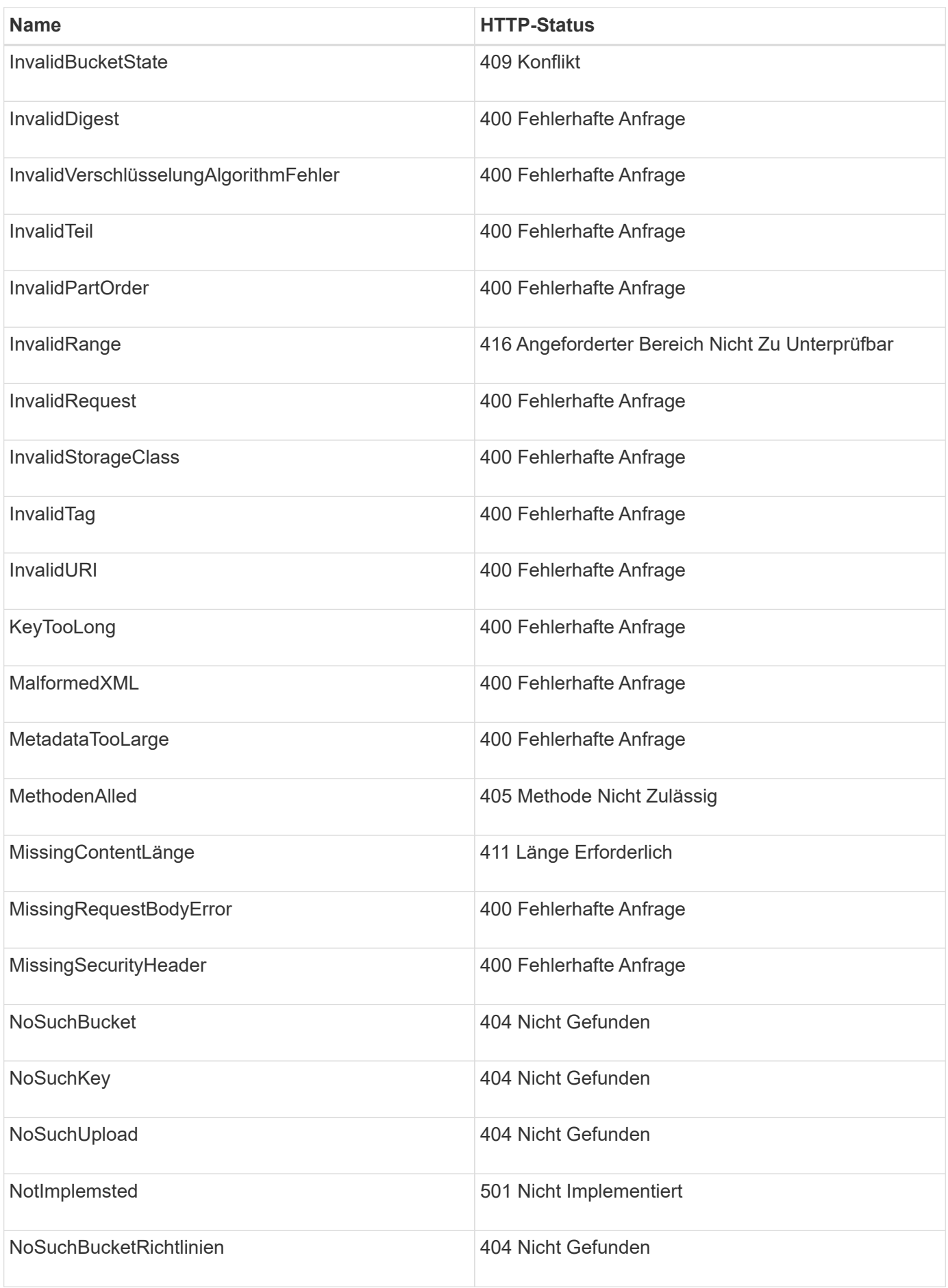

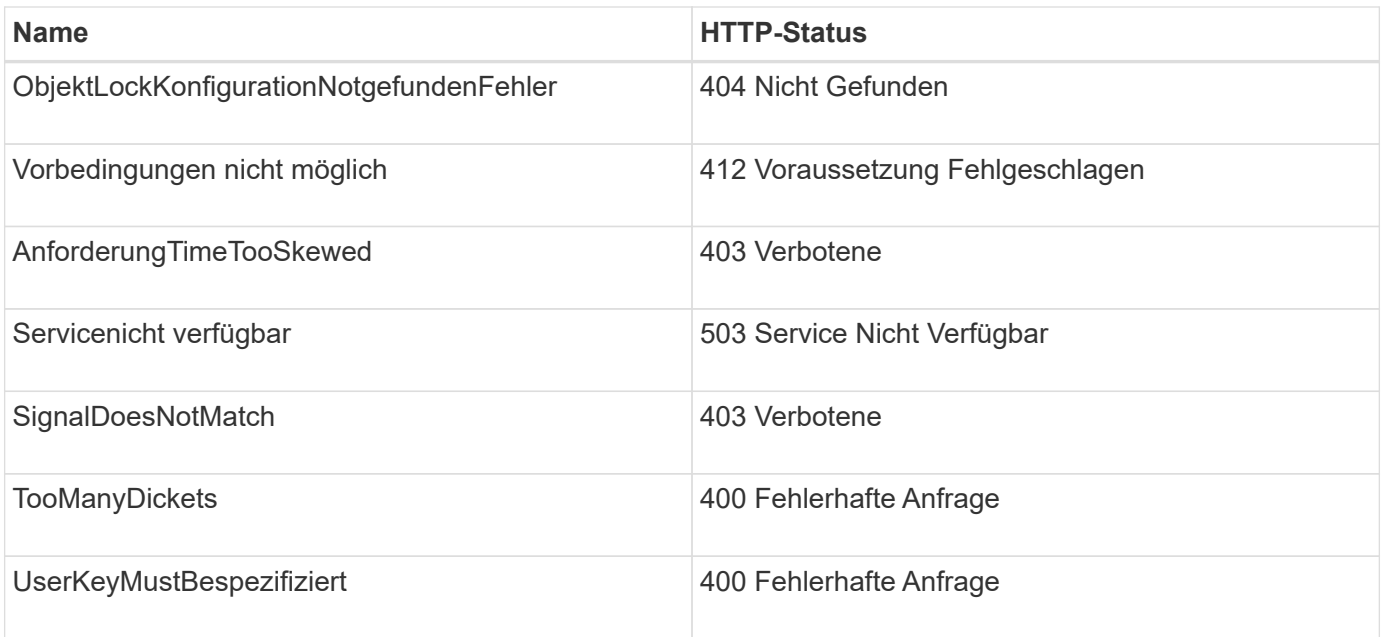

# **Benutzerdefinierte StorageGRID-Fehlercodes**

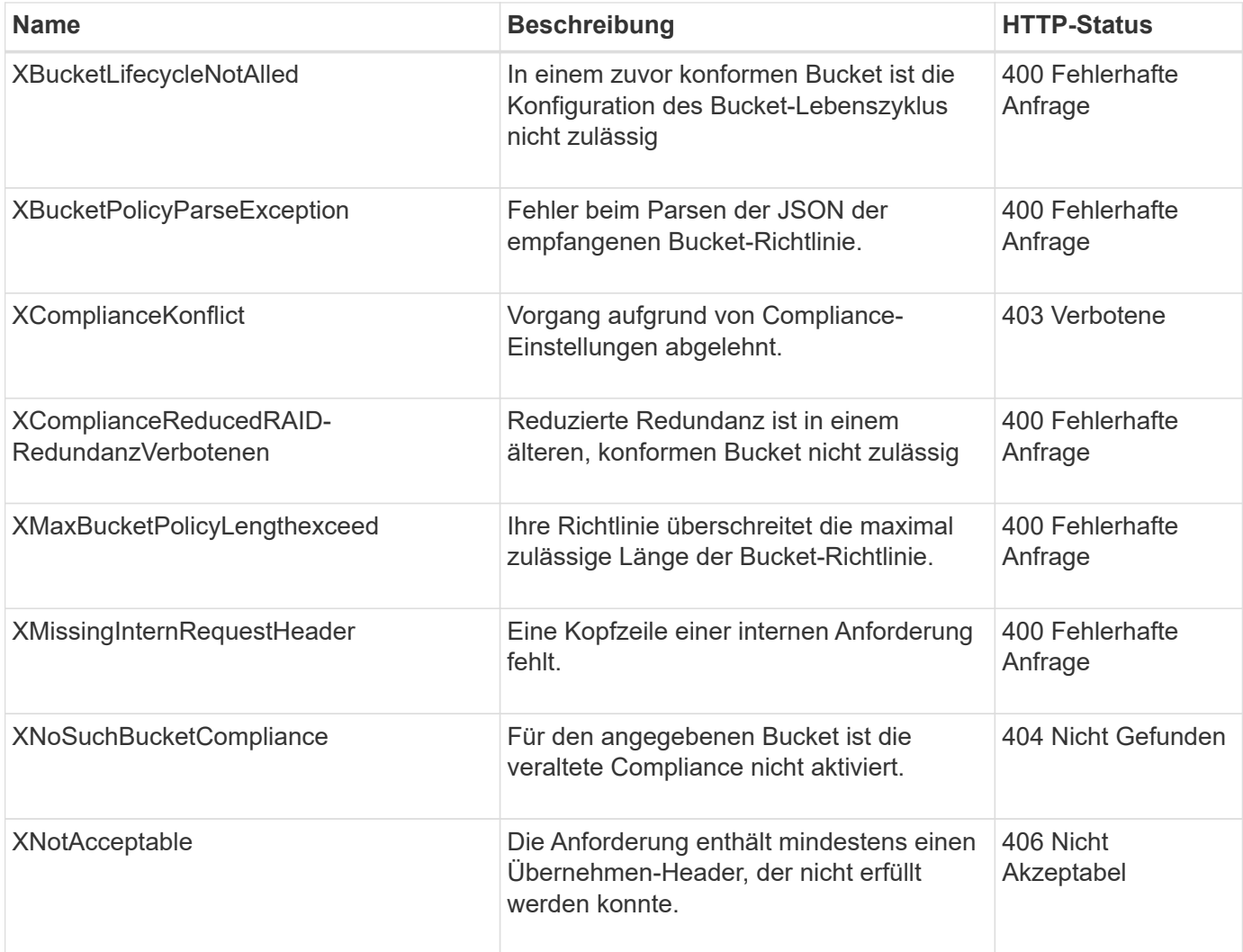

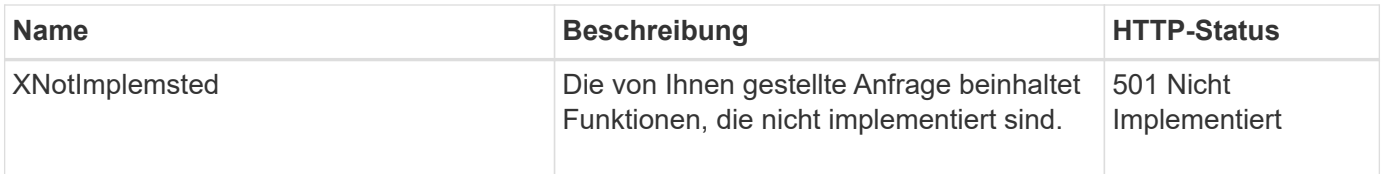

## **Copyright-Informationen**

Copyright © 2024 NetApp. Alle Rechte vorbehalten. Gedruckt in den USA. Dieses urheberrechtlich geschützte Dokument darf ohne die vorherige schriftliche Genehmigung des Urheberrechtsinhabers in keiner Form und durch keine Mittel – weder grafische noch elektronische oder mechanische, einschließlich Fotokopieren, Aufnehmen oder Speichern in einem elektronischen Abrufsystem – auch nicht in Teilen, vervielfältigt werden.

Software, die von urheberrechtlich geschütztem NetApp Material abgeleitet wird, unterliegt der folgenden Lizenz und dem folgenden Haftungsausschluss:

DIE VORLIEGENDE SOFTWARE WIRD IN DER VORLIEGENDEN FORM VON NETAPP ZUR VERFÜGUNG GESTELLT, D. H. OHNE JEGLICHE EXPLIZITE ODER IMPLIZITE GEWÄHRLEISTUNG, EINSCHLIESSLICH, JEDOCH NICHT BESCHRÄNKT AUF DIE STILLSCHWEIGENDE GEWÄHRLEISTUNG DER MARKTGÄNGIGKEIT UND EIGNUNG FÜR EINEN BESTIMMTEN ZWECK, DIE HIERMIT AUSGESCHLOSSEN WERDEN. NETAPP ÜBERNIMMT KEINERLEI HAFTUNG FÜR DIREKTE, INDIREKTE, ZUFÄLLIGE, BESONDERE, BEISPIELHAFTE SCHÄDEN ODER FOLGESCHÄDEN (EINSCHLIESSLICH, JEDOCH NICHT BESCHRÄNKT AUF DIE BESCHAFFUNG VON ERSATZWAREN ODER -DIENSTLEISTUNGEN, NUTZUNGS-, DATEN- ODER GEWINNVERLUSTE ODER UNTERBRECHUNG DES GESCHÄFTSBETRIEBS), UNABHÄNGIG DAVON, WIE SIE VERURSACHT WURDEN UND AUF WELCHER HAFTUNGSTHEORIE SIE BERUHEN, OB AUS VERTRAGLICH FESTGELEGTER HAFTUNG, VERSCHULDENSUNABHÄNGIGER HAFTUNG ODER DELIKTSHAFTUNG (EINSCHLIESSLICH FAHRLÄSSIGKEIT ODER AUF ANDEREM WEGE), DIE IN IRGENDEINER WEISE AUS DER NUTZUNG DIESER SOFTWARE RESULTIEREN, SELBST WENN AUF DIE MÖGLICHKEIT DERARTIGER SCHÄDEN HINGEWIESEN WURDE.

NetApp behält sich das Recht vor, die hierin beschriebenen Produkte jederzeit und ohne Vorankündigung zu ändern. NetApp übernimmt keine Verantwortung oder Haftung, die sich aus der Verwendung der hier beschriebenen Produkte ergibt, es sei denn, NetApp hat dem ausdrücklich in schriftlicher Form zugestimmt. Die Verwendung oder der Erwerb dieses Produkts stellt keine Lizenzierung im Rahmen eines Patentrechts, Markenrechts oder eines anderen Rechts an geistigem Eigentum von NetApp dar.

Das in diesem Dokument beschriebene Produkt kann durch ein oder mehrere US-amerikanische Patente, ausländische Patente oder anhängige Patentanmeldungen geschützt sein.

ERLÄUTERUNG ZU "RESTRICTED RIGHTS": Nutzung, Vervielfältigung oder Offenlegung durch die US-Regierung unterliegt den Einschränkungen gemäß Unterabschnitt (b)(3) der Klausel "Rights in Technical Data – Noncommercial Items" in DFARS 252.227-7013 (Februar 2014) und FAR 52.227-19 (Dezember 2007).

Die hierin enthaltenen Daten beziehen sich auf ein kommerzielles Produkt und/oder einen kommerziellen Service (wie in FAR 2.101 definiert) und sind Eigentum von NetApp, Inc. Alle technischen Daten und die Computersoftware von NetApp, die unter diesem Vertrag bereitgestellt werden, sind gewerblicher Natur und wurden ausschließlich unter Verwendung privater Mittel entwickelt. Die US-Regierung besitzt eine nicht ausschließliche, nicht übertragbare, nicht unterlizenzierbare, weltweite, limitierte unwiderrufliche Lizenz zur Nutzung der Daten nur in Verbindung mit und zur Unterstützung des Vertrags der US-Regierung, unter dem die Daten bereitgestellt wurden. Sofern in den vorliegenden Bedingungen nicht anders angegeben, dürfen die Daten ohne vorherige schriftliche Genehmigung von NetApp, Inc. nicht verwendet, offengelegt, vervielfältigt, geändert, aufgeführt oder angezeigt werden. Die Lizenzrechte der US-Regierung für das US-Verteidigungsministerium sind auf die in DFARS-Klausel 252.227-7015(b) (Februar 2014) genannten Rechte beschränkt.

## **Markeninformationen**

NETAPP, das NETAPP Logo und die unter [http://www.netapp.com/TM](http://www.netapp.com/TM\) aufgeführten Marken sind Marken von NetApp, Inc. Andere Firmen und Produktnamen können Marken der jeweiligen Eigentümer sein.